# **The Network Layer: Data Plane**

# **Raj Jain**

Net  $1 \leq R1$   $\leq$  Net 2  $\leq R2$   $\leq$  Net 3  $\leq$   $R3$   $\leq$  Net 4

Washington University in Saint Louis Saint Louis, MO 63130 Jain@wustl.edu

Audio/Video recordings of this lecture are available on-line at:

http://www.cse.wustl.edu/~jain/cse473-24/

Washington University in St. Louis [http://www.cse.wustl.edu/~jain/cse473-24/](http://www.cse.wustl.edu/%7Ejain/cse473-23/) ©2024 Raj Jain

## **Student Questions**

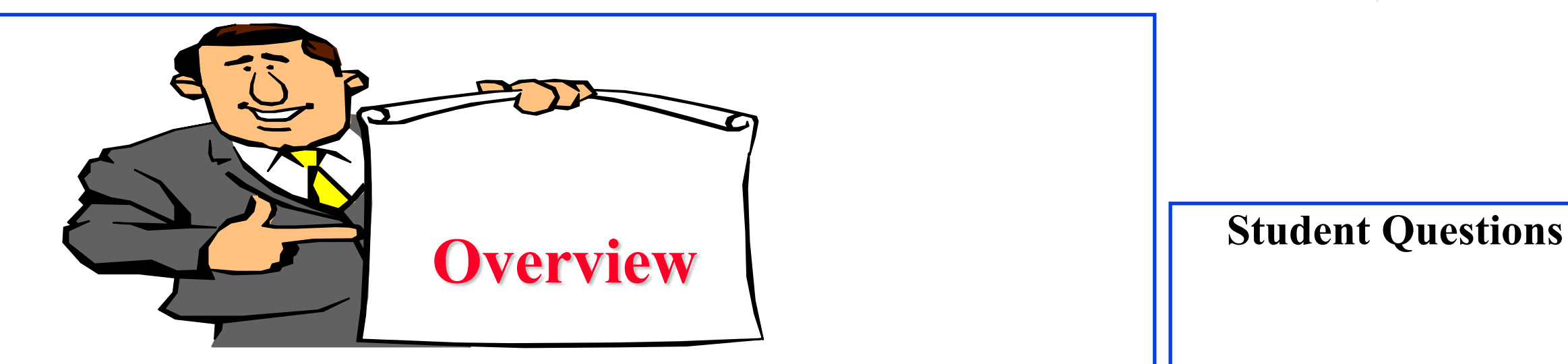

- 1. Network Layer Basics
- 2. What's inside a router?
- 3. Forwarding Protocols: IPv4, DHCP, NAT, IPv6
- 4. Software Defined Networking

**Note**: This class lecture is based on Chapter 4 of the textbook (Kurose and Ross) and the figures provided by the authors.

Washington University in St. Louis [http://www.cse.wustl.edu/~jain/cse473-24/](http://www.cse.wustl.edu/%7Ejain/cse473-23/) ©2024 Raj Jain

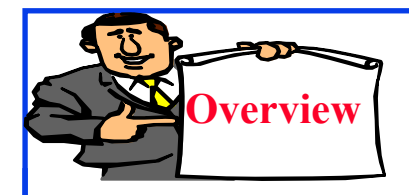

# **Network Layer Basics**

- 1. Forwarding and Routing
- 2. Connection-Oriented Networks: ATM Networks
- 3. Classes of Service
- 4. Router Components
- 5. Packet Queuing and Dropping

**Student Questions**

# **Forwarding and Routing**

- **Forwarding**: Input link to output link via Address prefix lookup in a table.
- **□ Routing:** Making the Address lookup table
- **Longest Prefix Match**

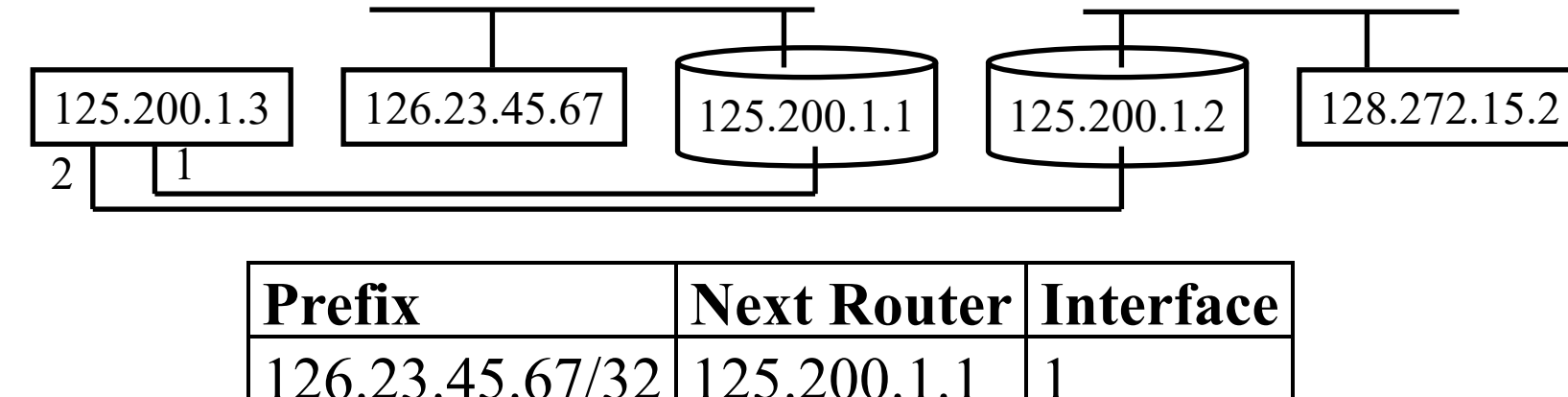

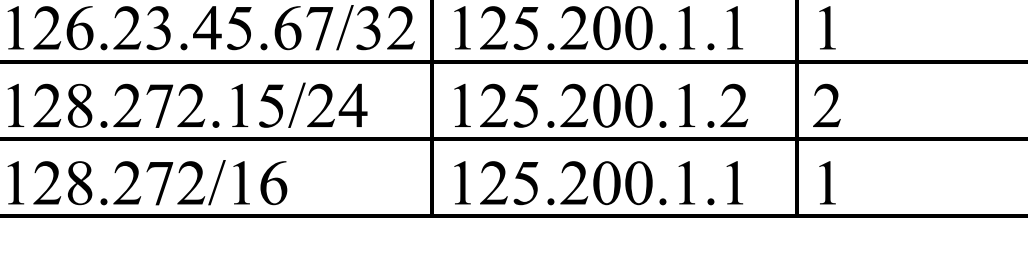

Ref: Optional Homework: R3 in the textbook

Washington University in St. Louis [http://www.cse.wustl.edu/~jain/cse473-24/](http://www.cse.wustl.edu/%7Ejain/cse473-23/) ©2024 Raj Jain

## **Student Questions**

 $\Box$  Is there a limit to how long an address table can be?

#### *No. There is no limit.*

 $\Box$  The slides in Chapter 4 indicate optional homework R3, R4, and R5. Do we need to review all the homework problems in the textbook

#### *Try at least those indicated.*

 $\Box$  Can you review what prefixes match and how you get the interface numbers?

#### *Interfaces are numbered internally in the router.*

 $\square$  Is the IP address lookup process done in CAM rather than software?

*It can be done anywhere.*

 $\Box$  What is the benefit of using the longest Prefix Match?

#### *Don't need a very long table*

 $\Box$  Is Generalized forwarding ever done in the Network Layer, and if so, when?

*Generalized=more than destination. Yes, QoS is often used for determining the path.* 

 $\Box$  Does the cylindrical icon mean router, while the rectangle means host? *Yes*

4.4a

# **Forwarding and Routing**

- **Forwarding**: Input link to output link via Address prefix lookup in a table.
- **Routing**: Making the Address lookup table

128.272/16 125.200.1.1

**Longest Prefix Match**

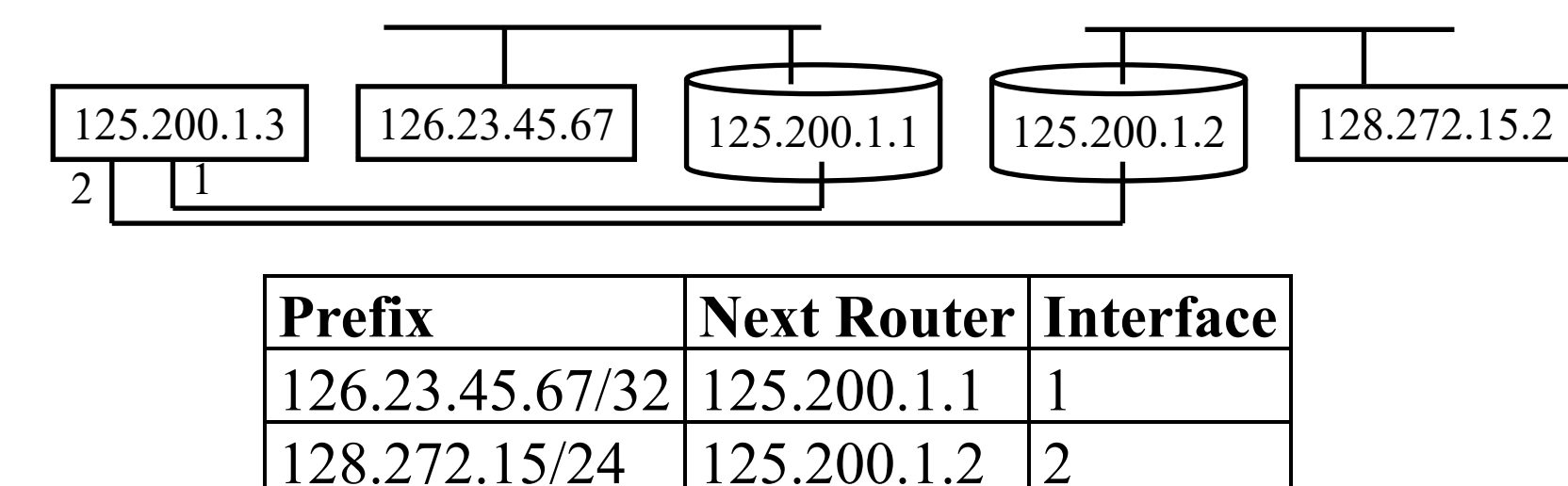

**Student Questions**

Are CAMS comparable to Random Access Memory in computers?

*CAMS=Content Addressable Memories. Has search engines built in? You give one column and get the whole row.*

 $\Box$  How do you decide which router to go to when the longest prefix match is the same for multiple routers?

*Fastest speed link or round robin.*

 Why is it "longest prefix match" and not the entry that matches entirely?

*The table would be too long.*

- Are Prefixes in the table the addresses of terminals? *Yes*
- $\Box$  The video quiz question states that routing is not the function of making the lookup table, but the slide states that routing makes the address lookup table.

*The quiz answer has been corrected. It was announced on Piazza. No one is affected.*

□ What does interface here mean? *Link*

 $\Box$  Are they matching in binary systems? *All computers are binary. Human presentation is in decimal.* 

Ref: Optional Homework: R3 in the textbook

Washington University in St. Louis [http://www.cse.wustl.edu/~jain/cse473-24/](http://www.cse.wustl.edu/%7Ejain/cse473-23/) ©2024 Raj Jain

# **Network Service Models**

- **□** Guaranteed Delivery: No packets lost
- **□** Bounded delay: Maximum delay
- $\Box$  In-Order packet delivery: Some packets may be missing
- Guaranteed minimal throughput
- Guaranteed maximum jitter: Delay variation
- Security Services (optional in most networks)
- ATM offered most of these
- IP offers none of these  $\Rightarrow$  Best effort service (Security is optional)

## **Student Questions**

- In the textbook, it uses "Guaranteed minimal bandwidth" instead of "Guaranteed minimal throughput." Are there any differences between bandwidth
	- and throughput?

*Yes. Bandwidth relates to the frequency of the signal. Throughput is measured in the units of the output (bits). However, many people use them interchangeably.*

 $\Box$  What are the bounded delay times typically, and how are these decided? *30 ms. The new information will be generated in 30 ms as in a movie with 30 frames/sec.*

Optional Homework: R4, R5 in the textbook

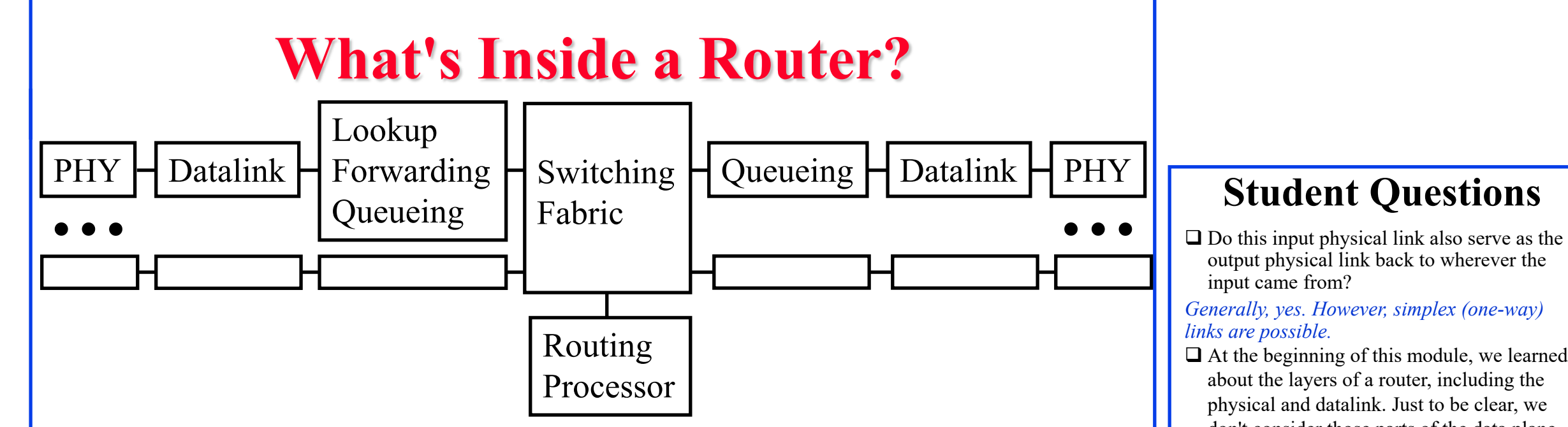

- **Input Ports**: receive packets, lookup address, queue Use **Content Addressable Memories** (CAMs) and caching
- **Switch Fabric**: Send from the input port to the output port
- **Output Ports:** Queuing, transmitting packets

## **Student Questions**

output physical link back to wherever the input came from?

*Generally, yes. However, simplex (one-way) links are possible.*

 $\Box$  At the beginning of this module, we learned about the layers of a router, including the physical and datalink. Just to be clear, we don't consider those parts of the data plane, even though we learned about it here, right?

*They are part of the Layer 1 and Layer 2 data planes. Here we are working on the Layer 3 data plane.*

 $\Box$  Why is it called switch fabric? *Repetitive patterns like a fabric*

 $\Box$  What does a switching fabric physically consist of?

#### *Printed circuit board*

 $\Box$  How does the router queue the packets in the output ports?

*Using a linked list*

4.6a

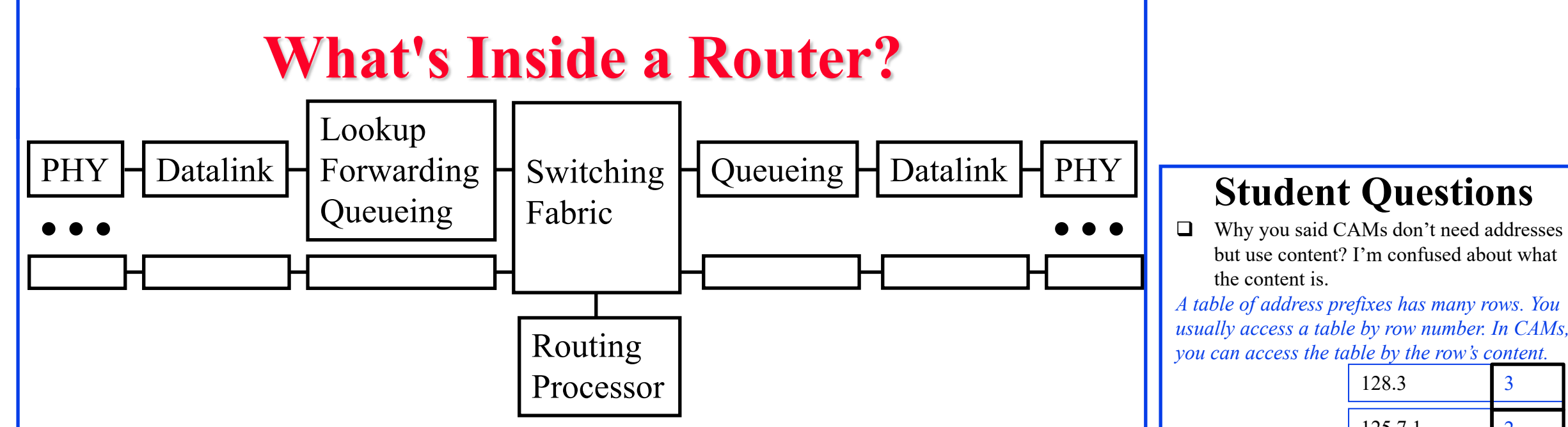

- **Input Ports**: receive packets, lookup address, queue Use **Content Addressable Memories** (CAMs) and caching
- **Switch Fabric:** Send from the input port to the output port
- **Output Ports:** Queuing, transmitting packets

## **Student Questions**

but use content? I'm confused about what the content is.

*A table of address prefixes has many rows. You usually access a table by row number. In CAMs, you can access the table by the row's content.* 

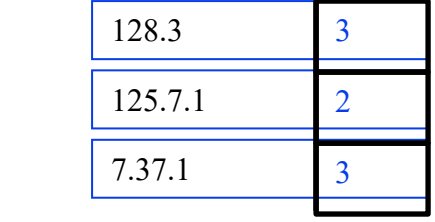

4.6b

# **Types of Switching Fabrics**

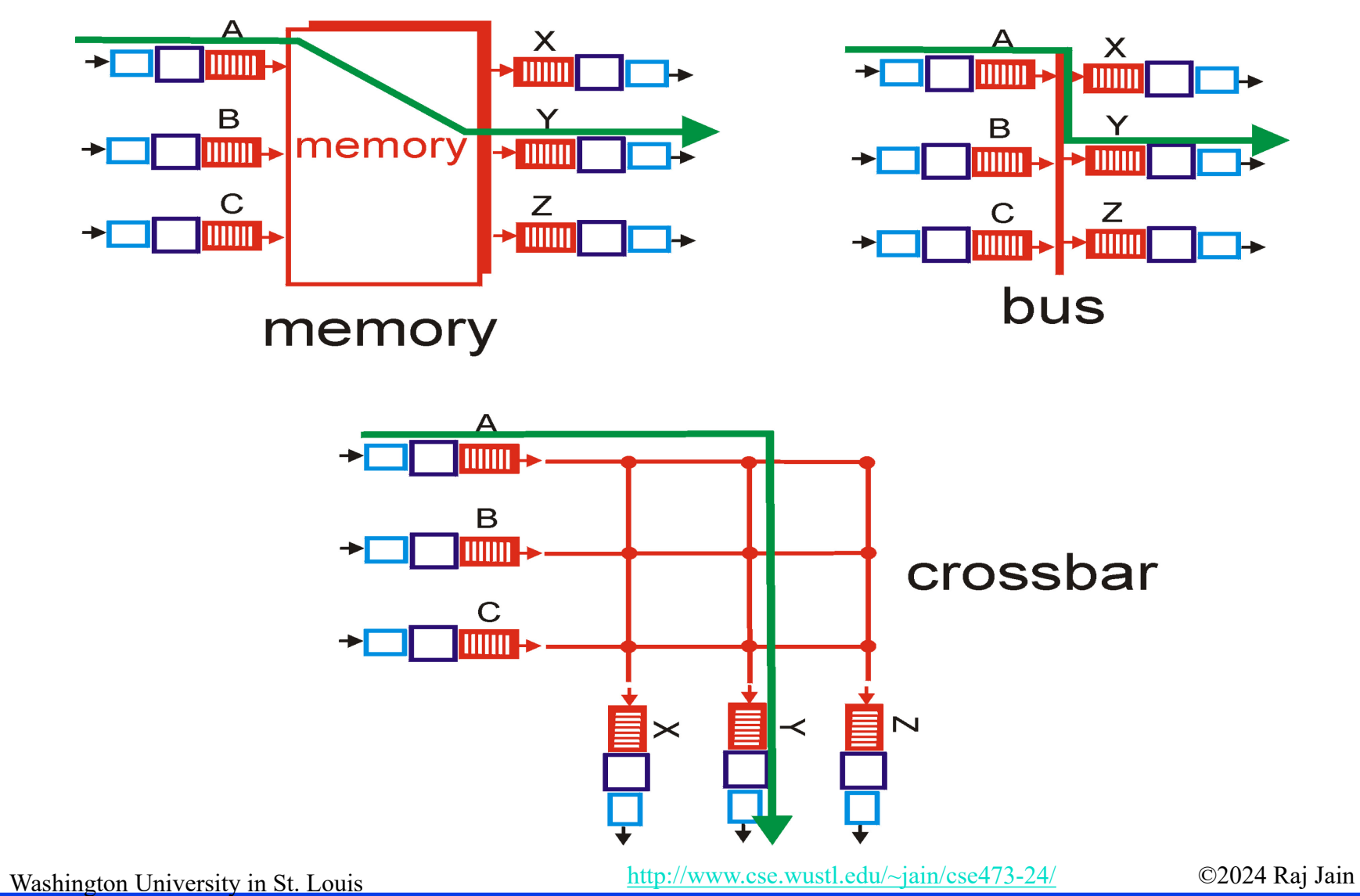

## **Student Questions**

 $\Box$  Is there an industry standard for switching, or is it at the discretion of each manufacturer?

#### *It is at the discretion of each manufacturer.*

 $\Box$  For switching fabrics, how in-depth do you expect us to understand the different types of switching fabrics? Would it be something like telling the difference between the 3 when given an image of each fabric type?

*Whatever the book covers in this section are included, which is more than three figures.*

Do ports here refer to computer ports such as Port 80 for HTTP?

*No. The port here means switch ports. E.g., a 5-port switch*

 $\Box$  Bus and crossbar seem very similar. ABC and XYZ share links. What is the difference?

*Crossbar = many parallel busses*

 $\Box$  How different is the performance between the different types of fiber? *Fiber? See above for fabrics.*

# **Types of Switching Fabrics**

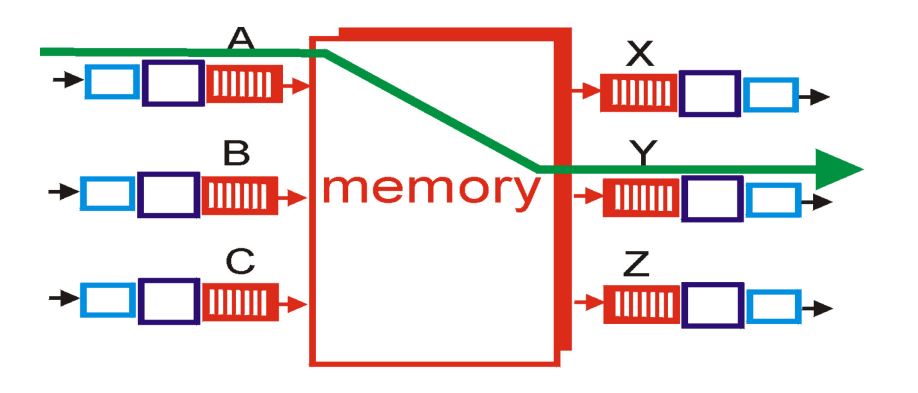

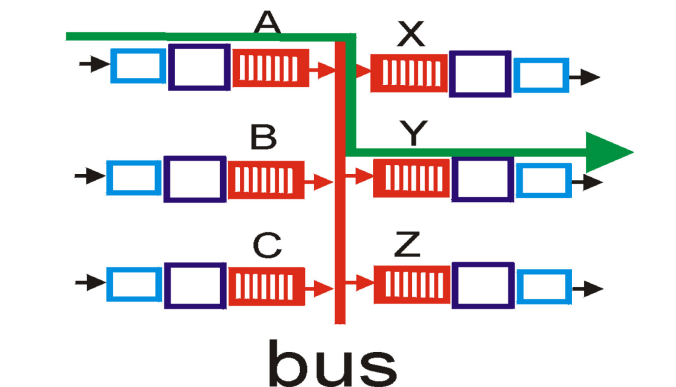

memory

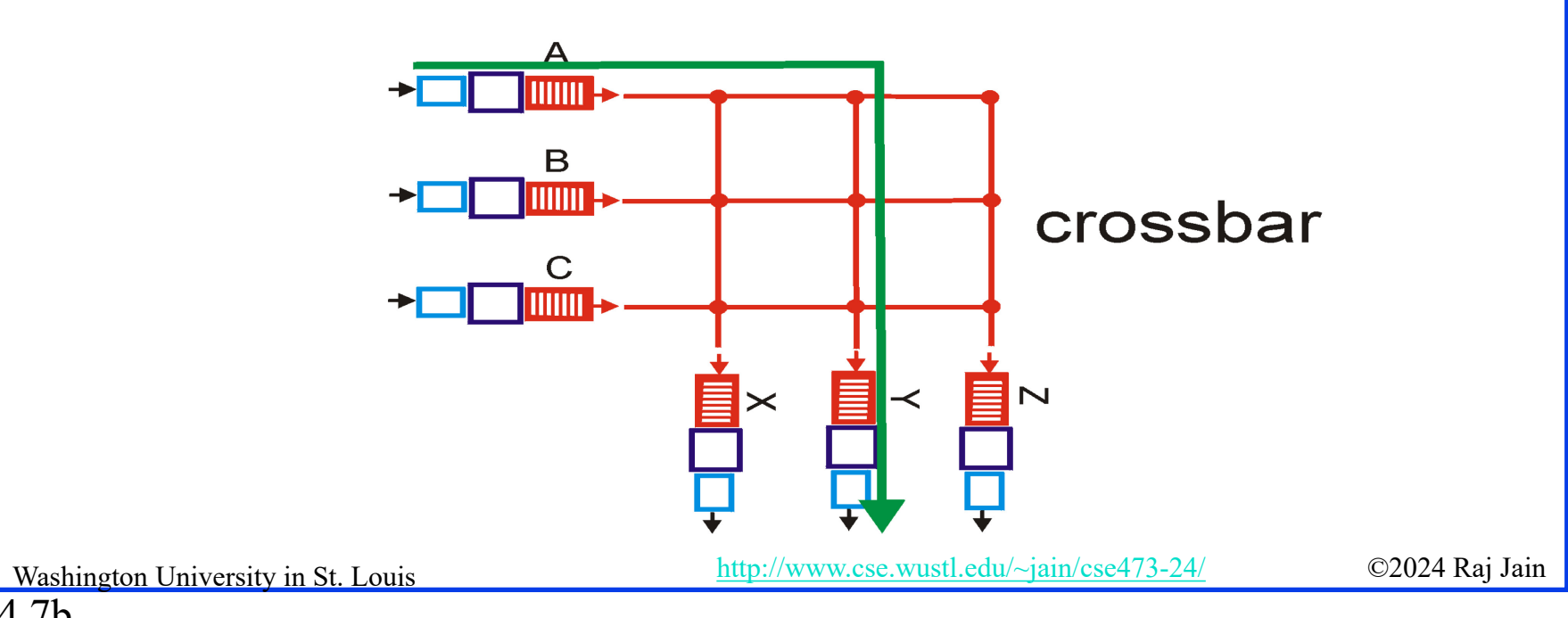

## **Student Questions**

□ What are the pros and cons of each switching fabrics

*Briefly, memory is easy to implement, the bus has a queue, and crossbars need more hardware. Details in the book.*

# **Where Does Queuing Occur?**

- $\Box$  If switching fabric is slow, packets wait on the input port.
- $\Box$  If switching fabric is fast, packets wait for the output port  $\Rightarrow$  Queueing (Scheduling) and drop policies
- **□** Queueing: First Come First Served (FCFS), Weighted Fair Queueing

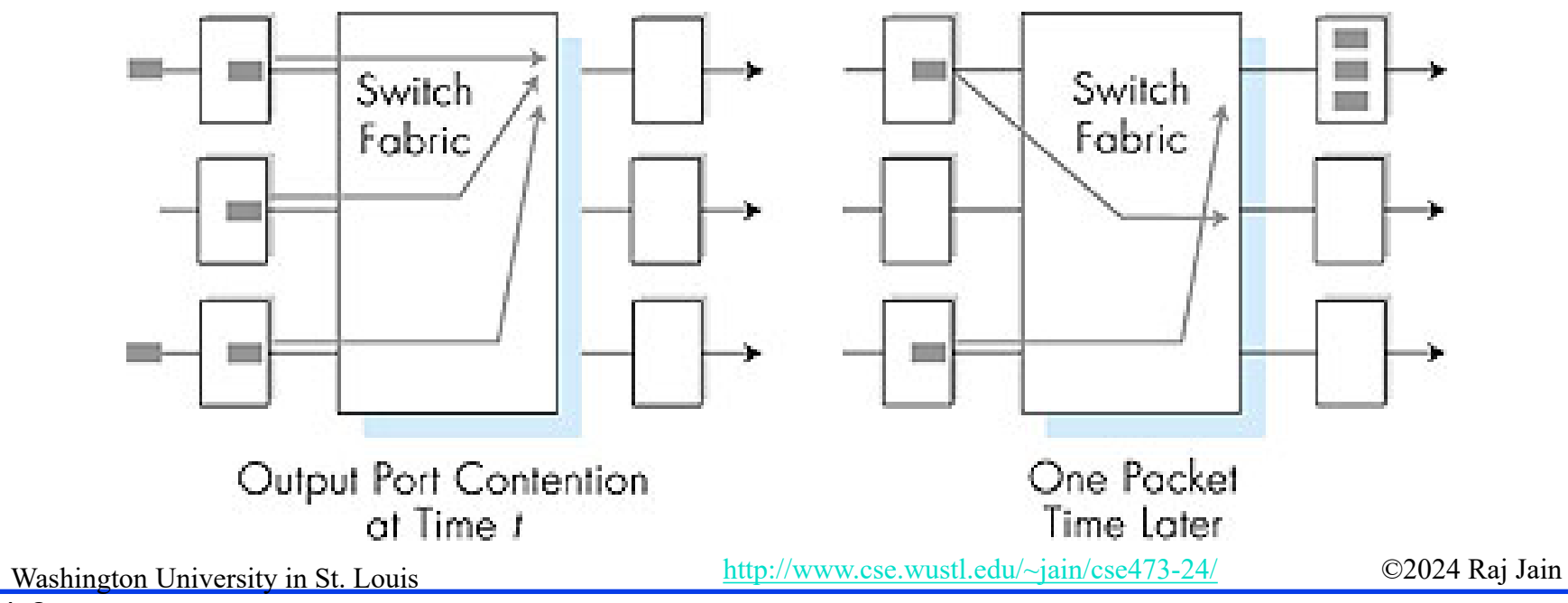

**Student Questions**

 $\Box$  Is the FCFS both for input port queueing and output port queueing?

*Yes. Queue everywhere needs a service discipline.*

# **Ideal Buffering**

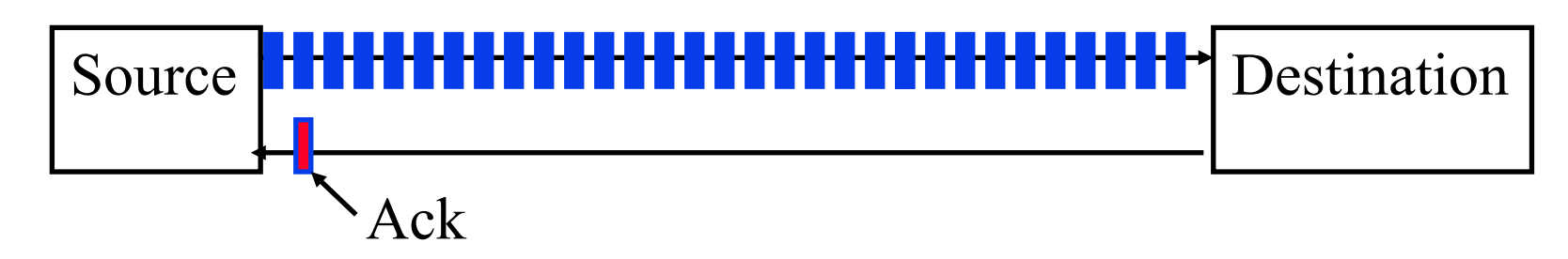

- $\Box$  Flow Control Buffering = RTT\*Transmission Rate
- Buffer = RTT\*Transmission Rate/ $\sqrt{\pi}$  of TCP flows)

## **Student Questions**

 $\Box$  Can you clarify what this flow control buffering refers to? Is this the buffer for the entire link, and then when you divide by sqrt(# TCP flows), that is the buffer for what? Do input ports have a separate buffer from the entire link? *Buffers are at the destination. The buffers have to be as large as the number of bits on the wire.* The book says: "router buffers ... for buffer sizing ... the amount of buffering should be equal to the average RTT times the link capacity" Where does this fit in? *Number of bits on the wire = Length of the link in sec × Bits/sec =RTT Link× Capacity* □ What is the difference between flow control buffering and buffer in this slide? *This slide shows the packets on the link.* What's the difference between "flow control buffering" and "buffer?" *Buffer = storage Flow control buffer = storage reserved for flow control*

# **Ideal Buffering**

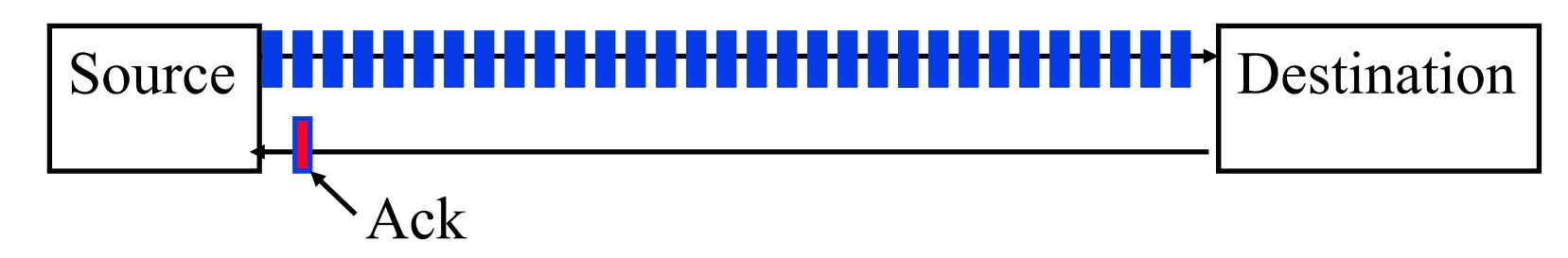

- $\Box$  Flow Control Buffering = RTT\*Transmission Rate
- Buffer = RTT\*Transmission Rate/ $\sqrt{\pi}$  of TCP flows)

## **Student Questions**

 $\Box$  Does the overbooking of the buffers assume that the packet can be dropped on the link? *Overbooking means packets may not find a buffer in the destination.*

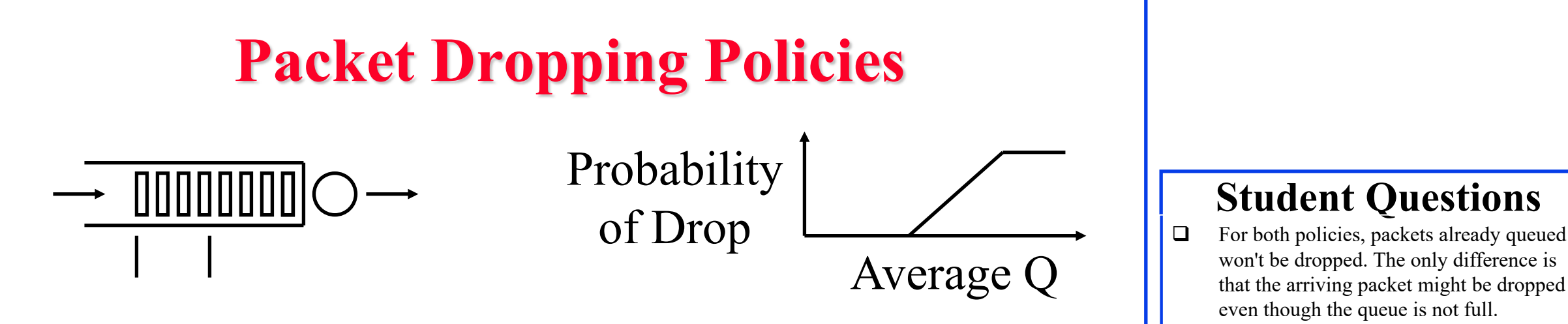

- **Drop-Tail:** Drop the arriving packet
- **□ Random Early Drop (RED):** Drop arriving packets even before the queue is full
	- Routers measure the average queue and drop incoming packets with a certain probability
	- ⇒ **Active Queue Management** (AQM)

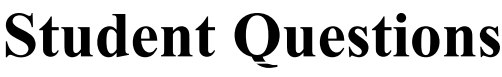

- won't be dropped. The only difference is that the arriving packet might be dropped even though the queue is not full.
- **Q** Yes.
- $\Box$  Is there a threshold to decide when to activate RED?

#### *Left to the administrator*

 $\Box$  Why not let the queues fill and only drop packets, then?

#### *It is unfair in the presence of bursty traffic.*

- $\Box$  How do we decide which one to drop *The packet that cannot get in.*
- $\Box$  How is the packet-dropping policy chosen? For example, when do we use drop-tail versus RED?
- *RED is more recent.*

# **Head-of-Line Blocking**

 $\Box$  The packet at the head of the queue is waiting  $\Rightarrow$  Other packets can not be forwarded even if they are going to other destination.

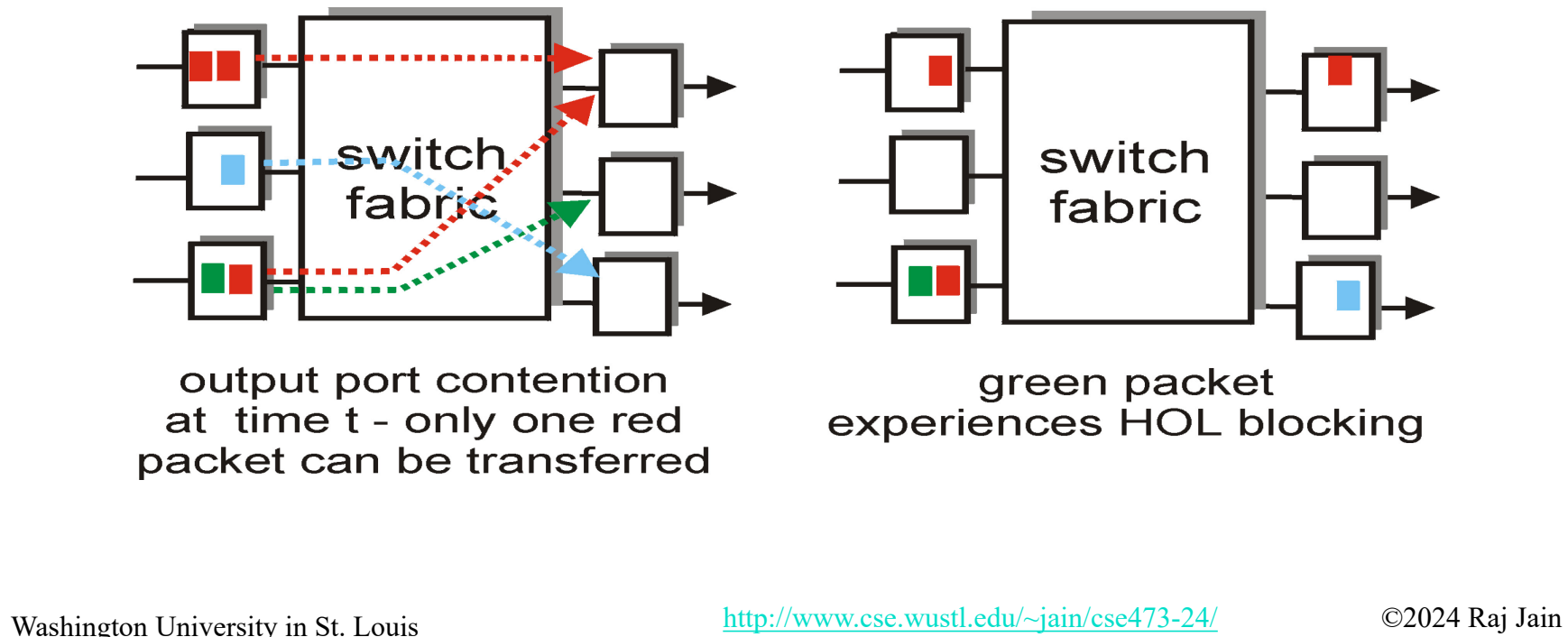

## **Student Questions**

should we always queue on the output side, or is there some tradeoff for the design?

*HoL is negative. Some slow fabric needs to process incoming packets faster and need input queue.*

# **Network Layer Basics: Review**

- Forwarding uses a routing table to find the output port for datagrams using **the longest prefix match**. Routing protocols make the table.
- 2. IP provides only **best effort** service (KISS).
- 3. Routers consist of input/output ports, **switching fabric**, and processors.
- 4. Datagrams may be dropped even if the queues are not full (**Random early drop**).
- 5. Queueing at the input may result in **head-of-line blocking**.

## **Student Questions**

 What is the function of processors? Will it be included in the exam?

*Routing processors are CPUs used for path computation. Yes, it is included.*

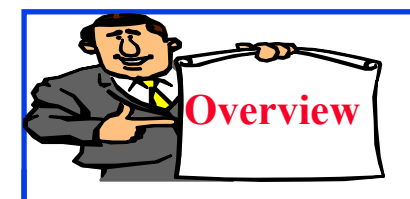

# **Forwarding Protocols**

- 1. IPv4 Datagram Format
- 2. IP Fragmentation and Reassembly
- 3. IP Addressing
- 4. Network Address Translation (NAT)
- 5. Universal Plug and Play
- 6. Dynamic Host Control Protocol (DHCP)
- 7. IPv6

**Student Questions**

## **IP Datagram Format**

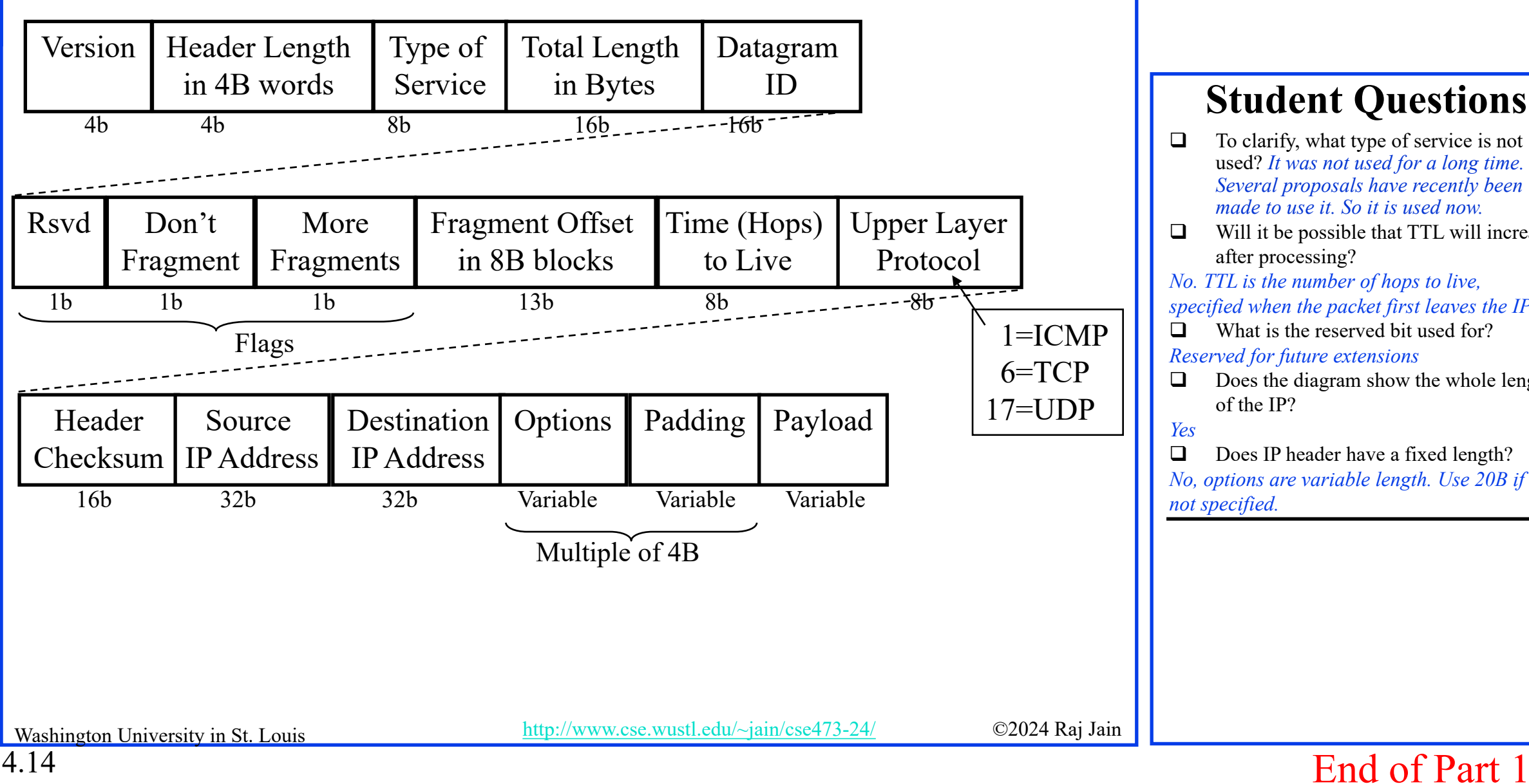

## **Student Questions**

- $\Box$  To clarify, what type of service is not used? *It was not used for a long time. Several proposals have recently been made to use it. So it is used now.*
- $\Box$  Will it be possible that TTL will increase after processing?

*No. TTL is the number of hops to live, specified when the packet first leaves the IP.*

 $\Box$  What is the reserved bit used for?

*Reserved for future extensions*

 $\Box$  Does the diagram show the whole length of the IP?

 $\Box$  Does IP header have a fixed length? *No, options are variable length. Use 20B if not specified.*

# **IP Fragmentation Fields**

- **□** Header length: in units of 32-bit words
- **□** Data Unit Identifier (ID)
	- $\triangleright$  Sending host puts an identification number in each datagram
- **□** Total length: Length of user data plus header in bytes
- Fragment Offset Position of a fragment in the original datagram
	- In multiples of 8-byte blocks
- *More fragments* flag
	- Indicates that this is not the last fragment
- **□** Datagrams can be fragmented/refragmented at any router
- Datagrams are reassembled only at the destination host

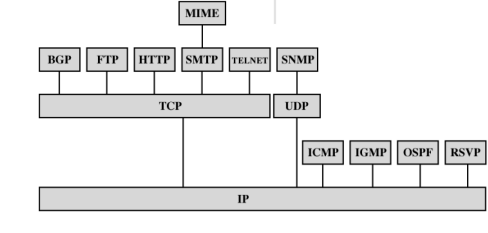

## **Student Questions**

 $\Box$  What are some examples of other Upper Protocol Layer numbers? How many are there? *See Slide 1-44 (Figure above)* Does the total length include the other layers? *Higher layer headers are simply data for IP. Lower layers, it does not know.*  $\Box$  So, for the typical 20-byte IP header, the Header Length will be assigned to 5? *Yes. The header length is measured in units of 4 byte words.*  $\Box$  If we need to fragment a datagram, would it ever be beneficial to send two packets of roughly equal size instead of one of max size and another smaller? Could padding steps be skipped in this way? Padding can be avoided simply by sending headers and payloads of appropriate size. Not related to fragmentation.  $\Box$  Does the data unit identifier change after passing each router? *No. Set at the source.*

What are some common types of data unit identifiers?

*It is just a sequence number.*

Washington University in St. Louis [http://www.cse.wustl.edu/~jain/cse473-24/](http://www.cse.wustl.edu/%7Ejain/cse473-23/) ©2024 Raj Jain

# **IP Fragmentation Fields**

- **□** Header length: in units of 32-bit words
- **□** Data Unit Identifier (ID)
	- $\triangleright$  Sending host puts an identification number in each datagram
- **□** Total length: Length of user data plus header in bytes
- Fragment Offset Position of a fragment in the original datagram
	- In multiples of 8-byte blocks
- *More fragments* flag
	- Indicates that this is not the last fragment
- **□** Datagrams can be fragmented/refragmented at any router
- Datagrams are reassembled only at the destination host

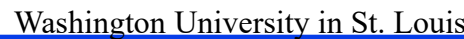

Washington University in St. Louis [http://www.cse.wustl.edu/~jain/cse473-24/](http://www.cse.wustl.edu/%7Ejain/cse473-23/) ©2024 Raj Jain

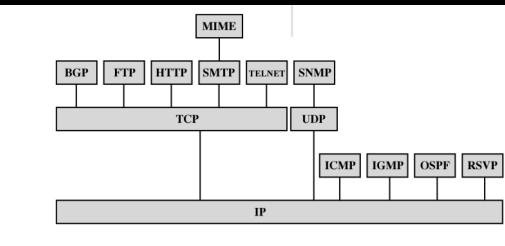

## **Student Questions**

- □ Why perform refragment on already fragmented datagram instead of fragmenting at one time? *Every router has a different maximum datagram size.*
- $\Box$  Is the more fragments flag therefore set at pretty much all times? When/how is it unset? *It is usually clear. Set only if there are "more" fragments.*
- $\Box$  Why does IPv6 not use fragmentation? (from the textbook)

#### *To be discussed under IPv6*

 Textbook says the unit of header length is 4 bits, but the video says it is 4 bytes. What is the unit of header length? *4 B*

4.15b

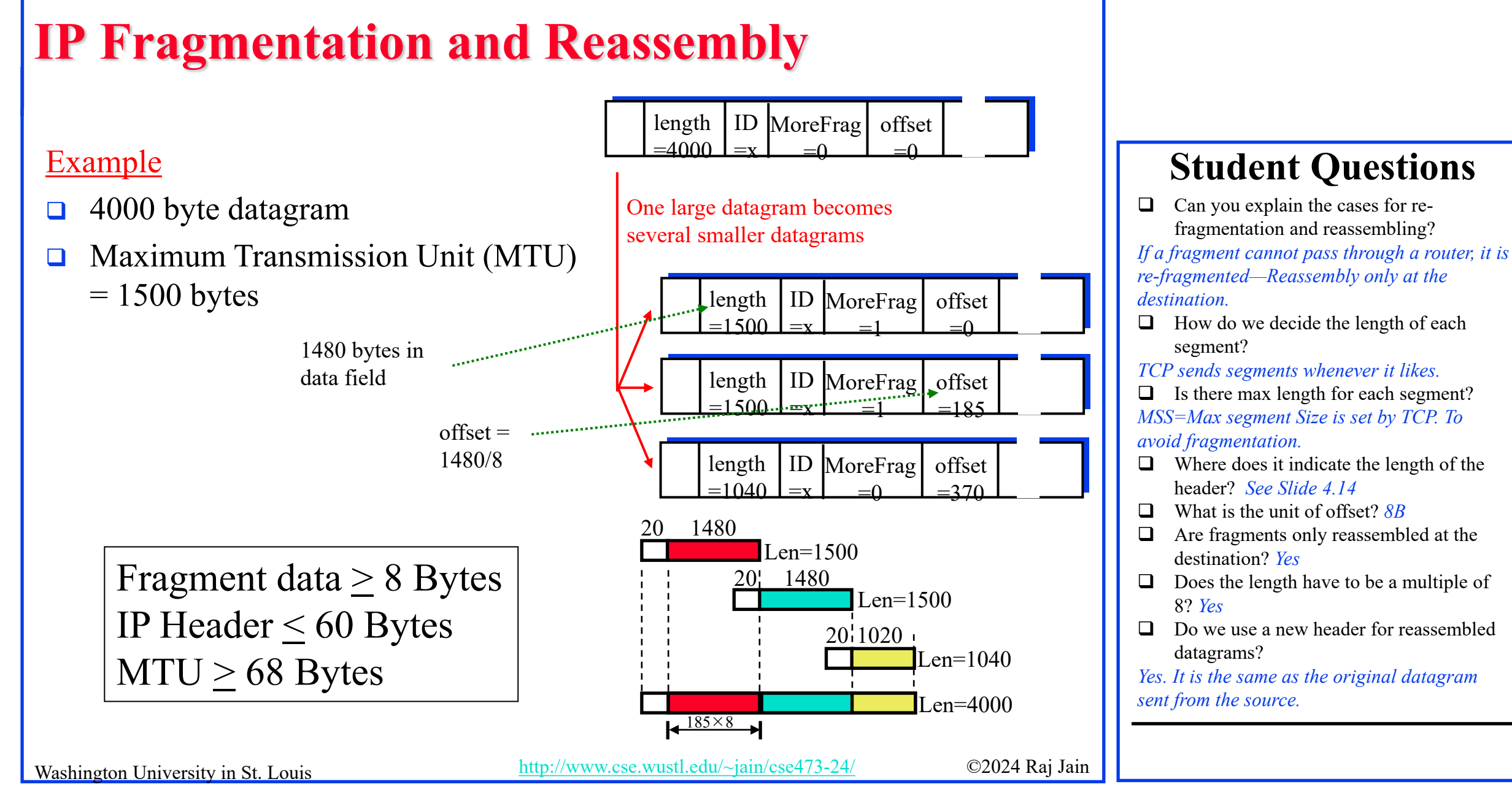

#### 4.16a

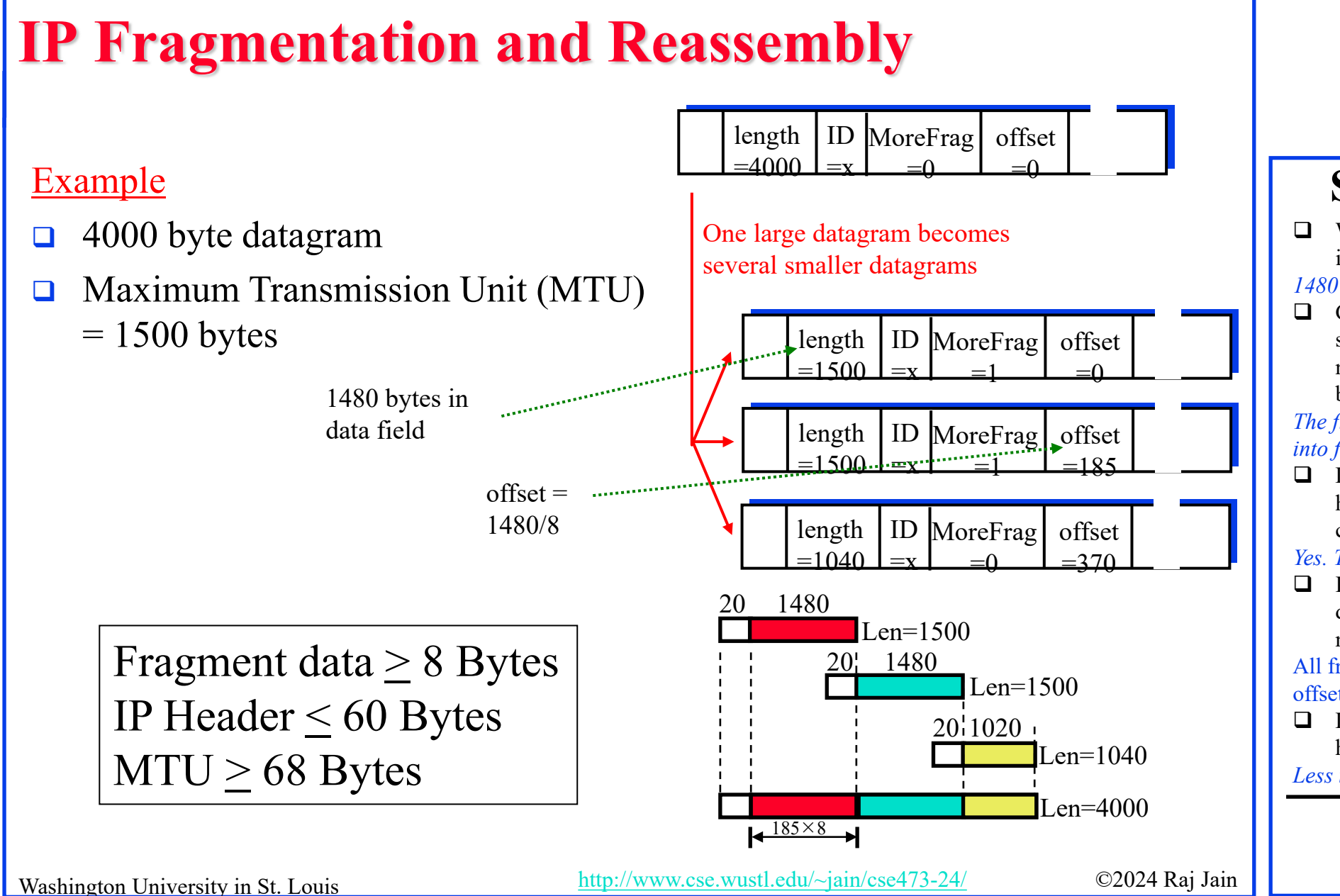

## **Student Questions**

 $\Box$  Why are the lengths in this example 1500 instead of 1480 again?

#### *1480 data + 20 Header = 1500*

- $\Box$  Can you explain this example about segments again because we can see nothing about the total length is 4000 bytes, the segment size being 1500 bytes? *The first datagram is 4000 bytes. It is broken into fragments of 1500, 1500, and 1040 bytes.*
- $\Box$  Does this example assume that IP header has a fixed length of 20 bytes? So that we can get a data field length of 1480 bytes.

#### *Yes. This assumes 20B header.*

 $\Box$  If the offset calculated for a fragment is decimal, do we round down or up to the nearest multiple of 8?

All fragments are multiple of 8 so adjust the offset accordingly.

 Does every (non-last) datagram have to have a length equal to MTU? *Less than or equal to.*

# **Homework 4A: Fragmentation**

□ [8 points] Consider sending a 3500-byte datagram into a link that has an MTU of 800 bytes. Suppose the original datagram is stamped with the identification number 450. How many fragments are generated? What are the values in the various fields in the IP datagram(s) generated related to fragmentation?

## **Student Questions**

- What is the identification number? Can you explain how to find the ID again? does it go as  $2^0$ ,  $2^1$ ,  $2^2$ , ...  $2^{16}$ , then back to 20?
- *It is the sequence number. It goes 1, 2, 3, 4, 5,*

*…*

# **IP Address Classes**

10 Network Local

1 7 24 bits

2 14 16 bits

3 21 8 bits

110 Network Local

 $|0|$ Network Local

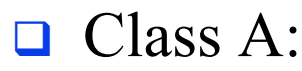

 $\Box$  Class B:

□ Class C:

□ Class D:

□ Class E:

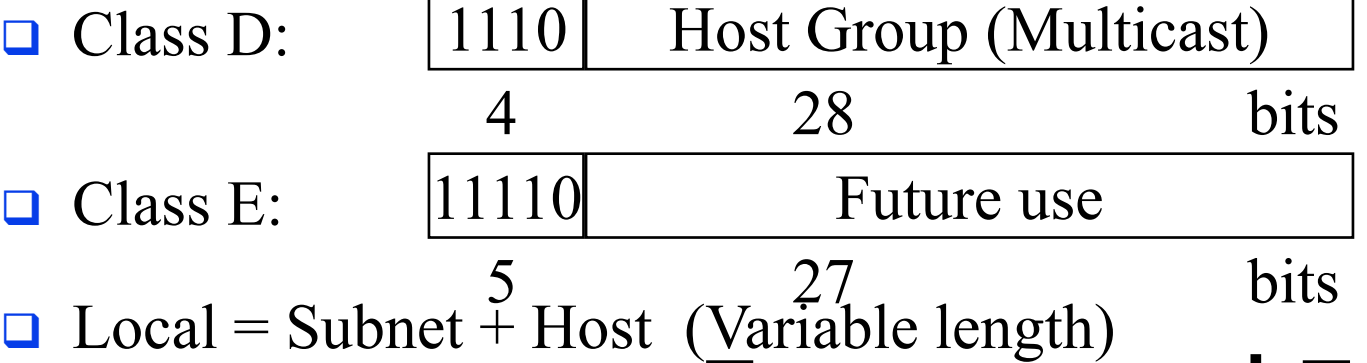

Washington University in St. Louis [http://www.cse.wustl.edu/~jain/cse473-24/](http://www.cse.wustl.edu/%7Ejain/cse473-23/) ©2024 Raj Jain

Subnet

Router  $\Box$  Router

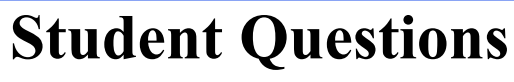

What do network and local here mean? *The Internet is a network of networks. Each home/business is a network.* Why do I seldom see classes D and E?

*Multicasts are common. Classes are now history. We use Classless Inter-Domain Routing (CIDR). See Slide 4.21*

□ Why there're many classes for IP addresses?

*This is how it was done initially. This explains why WUSTL has more public addresses than many countries.*

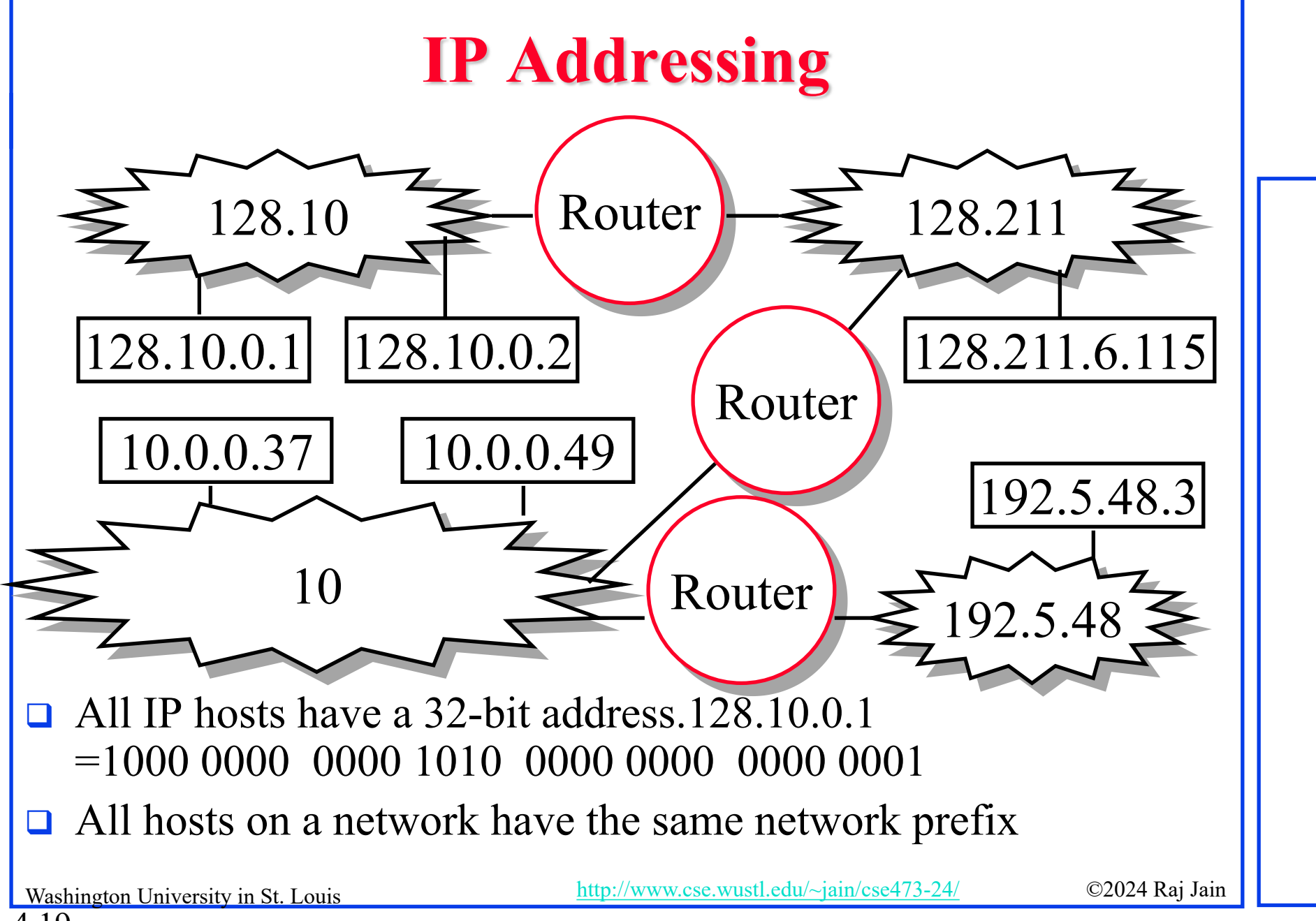

## **Student Questions**

# **Subnetting**

- **□** All hosts on a subnetwork have the same prefix. The position of the prefix is indicated by a "subnet mask."
- **Example:** First 23 bits  $=$  subnet
	- Address: 10010100 10101000 00010000 11110001
	- Mask: 11111111 1111111 11111110 00000000
	- .AND. 10010100 10101000 00010000 00000000

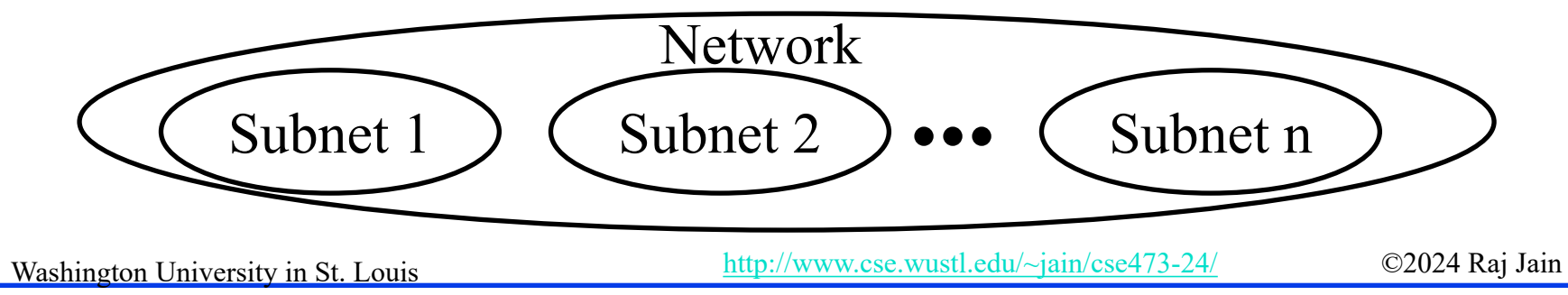

## **Student Questions**

 $\Box$  Is the subnet bits always the first n bits (a prefix)? Then why are the local (subnet+host) bits for class B the last 16 bits?

#### *Local=Host*

 $\Box$  Is there a trick other than simply increasing the number of bits that allows us to increase the number of devices on the network arbitrarily?

#### *Private addresses. To be discussed.*

 $\Box$  How is the number of bits in the subnet mask decided?

*By network admin*

# **IP addressing: CIDR**

- **□ CIDR: Classless InterDomain Routing** 
	- $\triangleright$  Subnet portion of address of arbitrary length
	- $\triangleright$  Address format: a.b.c.d/x, where x is # bits in the subnet portion of the address
	- All 1's in the host part is used for subnet broadcast
	- All 0's in the host part was meant as "subnet address" but not really used for anything. Some implementations allow it to be used as a host address. Some don't. Better to avoid it.

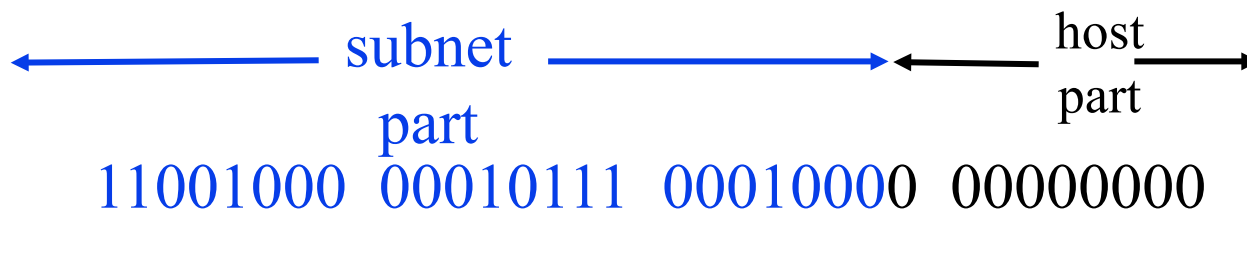

200.23.16.0/23

Washington University in St. Louis [http://www.cse.wustl.edu/~jain/cse473-24/](http://www.cse.wustl.edu/%7Ejain/cse473-23/) ©2024 Raj Jain

## **Student Questions**

 Can you explain what is "All 1's in the host part is used for subnet broadcast"?

#### *It is easy to detect.*

 When using a computer's loopback IP address, do those datagrams get sent to the router or go direct to the local machine?

*Loopback is at the local IP layer. Do not get out of the system.*

 What is an example of a scenario when we would want to use multicast?

*I want to say something to "all routers on this network."*

 What is the difference between multicast and broadcast?

Broadcast goes to all nodes. Multicast goes to a subset.

 $\Box$  If a subnet has a mask of length 31 (a.b.c.d/31). Does it mean there can only be two possible hosts in this subnet?

*Yes. However, some people use all 1's for subnet broadcast and all 0's for null.*

# **Homework 4B: Subnets**

□ [18 points] Consider a router that interconnects 3 subnets: Subnet 1, Subnet 2, and Subnet 3. Suppose all of the interfaces in each of these three subnets are required to have the prefix 223.1.17/24. Also, suppose that Subnet 1 is required to support up to 60 interfaces, Subnet 2 is to support up to 80 interfaces, and Subnet 3 is to support up to 30 interfaces. Provide three network address prefixes (of the form a.b.c.d/x) that satisfy these constraints. **Use adjacent allocations**. For each subnet, also list the subnet mask to be used in the hosts.

## **Student Questions**

 $\Box$  Can you explain the answers to this question? *Sure.*

 $\Box$  Does DHCP use a greedy algorithm to arrange the subnets, or can it enumerate all the arrangements? In the example, if there is one more subnet, it may be full, but this could be solved by putting subnet 2 at the very beginning. *Subnet design is done manually. DHCP simply allocates the addresses it is given.*

# **Forwarding an IP Datagram**

- **□** Delivers **datagram**s to the destination network (subnet)
- □ Routers maintain a "routing table" of "next hops."
- Next Hop field does not appear in the datagram

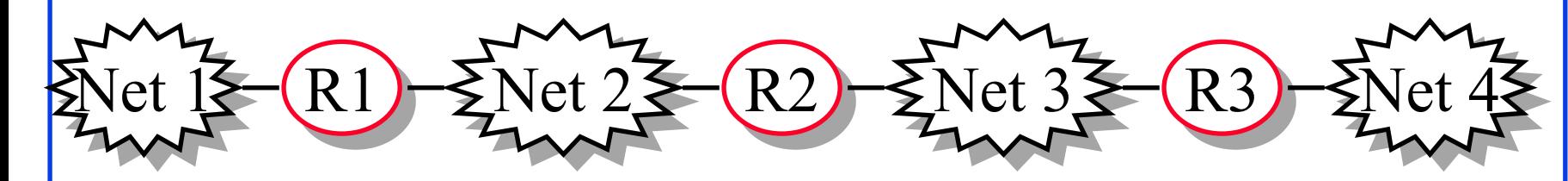

Washington University in St. Louis [http://www.cse.wustl.edu/~jain/cse473-24/](http://www.cse.wustl.edu/%7Ejain/cse473-23/) ©2024 Raj Jain Table at R2: Net 1 Forward to R1 Net 2 Deliver Direct Net 3 Deliver Direct Net 4 Forward to R3 Destination Next Hop

## **Student Questions**

 $\Box$  What is the length of the IP datagram header? Does it vary?

#### *See Slide 4-14*

 Do the other layers' headers need to get duplicated for each fragment?

*IP only cares about its headers. Its header gets duplicated. Other layers are part of the data.*

# **Route Aggregation**

**□** Can combine two or more prefixes into a shorter prefix **□** ISPs-R-Us has a more specific route to organization 1

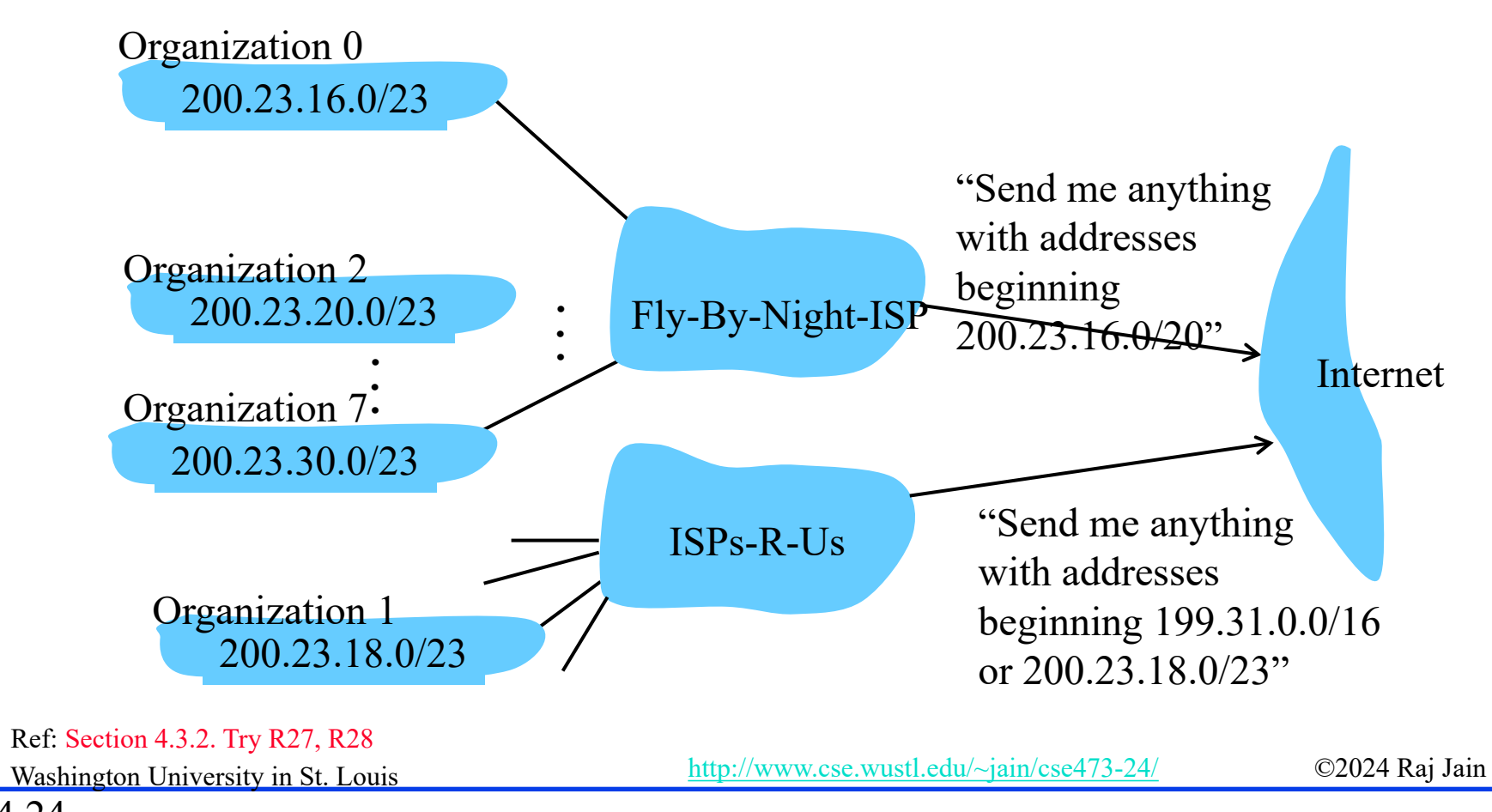

**Student Questions**

- $\Box$  Why would we want to integrate multiple subnets? *To reduce the number of entries in the routing table*
- $\Box$  Who decides which ISPs get which IPs?

#### *IANA=Internet Assigned Numbers Authority*

 $\Box$  Just to be sure, how come organizations 2 and 7 would be aggregated with organization 0 when the text specifies the third section of the address should be 16?

*Org 0-7 are with the first ISP. The second ISP has two blocks.*

## **"Route Print" Command in Windows**

#### =========================================================================== MAC: netstat -rn

#### Interface List

0x1 ........................... MS TCP Loopback interface 0x2 ...00 16 eb 05 af c0 ...... Intel(R) WiFi Link 5350 - Packet Scheduler Miniport 0x3 ...00 1f 16 15 7c 41 ...... Intel(R) 82567LM Gigabit Network Connection - Packet Scheduler Miniport 0x40005 ...00 05 9a 3c 78 00 ...... Cisco Systems VPN Adapter - Packet Scheduler Miniport

=========================================================================== ===========================================================================

#### Active Routes:

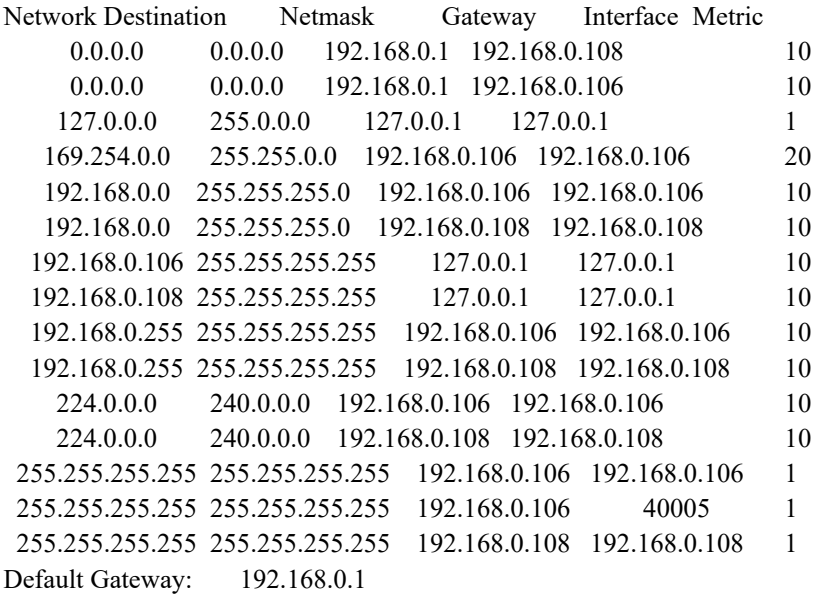

=========================================================================== Persistent Routes:

None Note:  $127.0.0.1 =$  Local Host,  $224.x.y.z =$  Multicast on local LAN

Washington University in St. Louis [http://www.cse.wustl.edu/~jain/cse473-24/](http://www.cse.wustl.edu/%7Ejain/cse473-23/) ©2024 Raj Jain

### Adr  $\&$  mask = Dest ⇒ Match

Longest Prefix match is used

Metric: Lower is better

## **Student Questions**

 $\Box$  Do packets sent to  $\overline{127.0.0.1}$  ever actually leave the computer onto the network before returning, or is it all internal?

#### *Internal loopback.*

 $\Box$  What is the difference between the interface and the gateway? What is network destination vs. gateway? How do you know which interface is specified by the given address under that field?

*Interface=Adapter Gateway=Router Net. Destination=Dest Adr* What are the differences between a gateway and an interface? *Gateway=Router*

*Interface =Physical port address on the machine*  $\Box$  Is there a persistent route for unicasts? *Any change in any link may change the route.*

# **Lab 4A: Routing Table**

- □ [8 Points] Use "Route Help" in Windows (or man route in MAC) to learn the route command
- **Ping [www.google.com](http://www.google.com/) to find its address**
- Make sure that you have two active interfaces, preferably connected to different routers. For example, create a 2nd interface by connecting a smartphone hotspot via USB. You can also connect two smartphone hotspots to a single computer using two USB cables.
- $\Box$  Print route table
- Trace route to [www.google.com](http://www.google.com/) using tracert
- $\Box$  Modify the routing table so that the other interface will be used.
- Note the command you used to modify the routing table
- Print the new routing table
- Washington University in St. Louis [http://www.cse.wustl.edu/~jain/cse473-24/](http://www.cse.wustl.edu/%7Ejain/cse473-23/) ©2024 Raj Jain **□** Trace route to the same numeric address for [www.google.com](http://www.google.com/) as before. Submit underlined items.

## **Student Questions**

□ Don't have a phone hotspot? Could I just use a non-washu VPN?

*Not sure if traceroute will work with VPN. Did you try, and did it work?*

 $\Box$  During my traceroute, the hops are different for the first two routers, but they ultimately joined together on the 3rd hop.

*That's correct.*

 Whenever I connect to my hotspot, my default gateway changes.

*The computer constantly modifies the default gateway to use the fastest link. However, you can divert SOME or all of the traffic to the alternate link if there are two links. Each destination has a separate route as specified by the routing table rows. The default gateway is used if and only if no other rows match that destination. So you need to have two separate connections to the internet. You can still connect two smartphones to two USB ports for those without Ethernet.* 

# **Lab 4A Hints**

A host with two interfaces going to the same router:

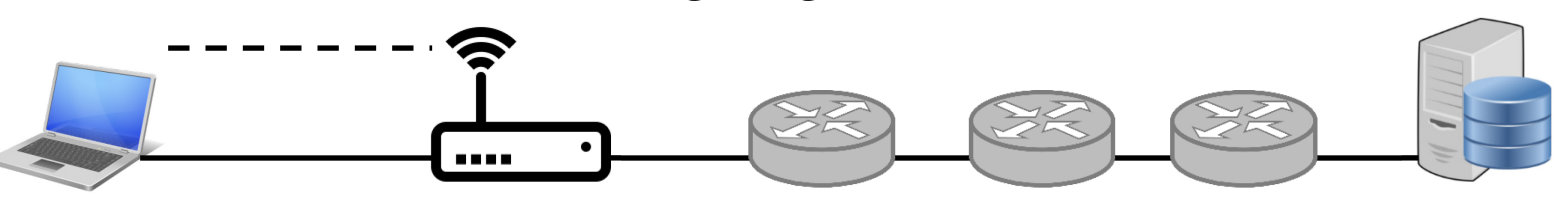

 $\Box$  Trace route result will not change even if you change the interface.

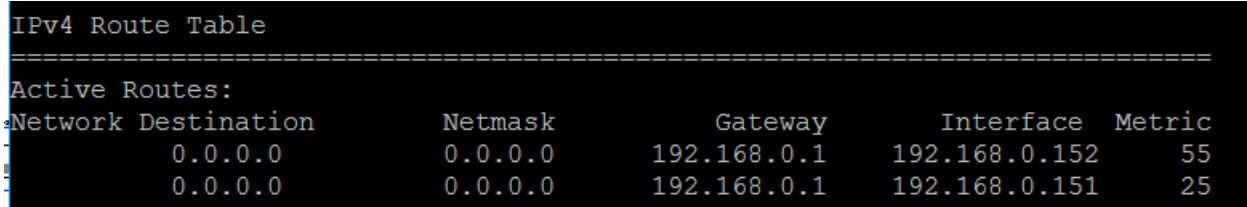

## **Student Questions**

What is the command for MACOS? *The command for MACOS is sudo route -n add -net <ip Address> <gateway> For example, "sudo route -n add -net 192.168.1.0/24 10.10.10.1" To add two flags, e.g., n and v, write "sudo route -n -v add…"*

# **Lab 4A Hints (Cont)**

 $\Box$  If you have two routers, you can see the effect in trace route. One way to get two routers is to use your cell phone hot spot:

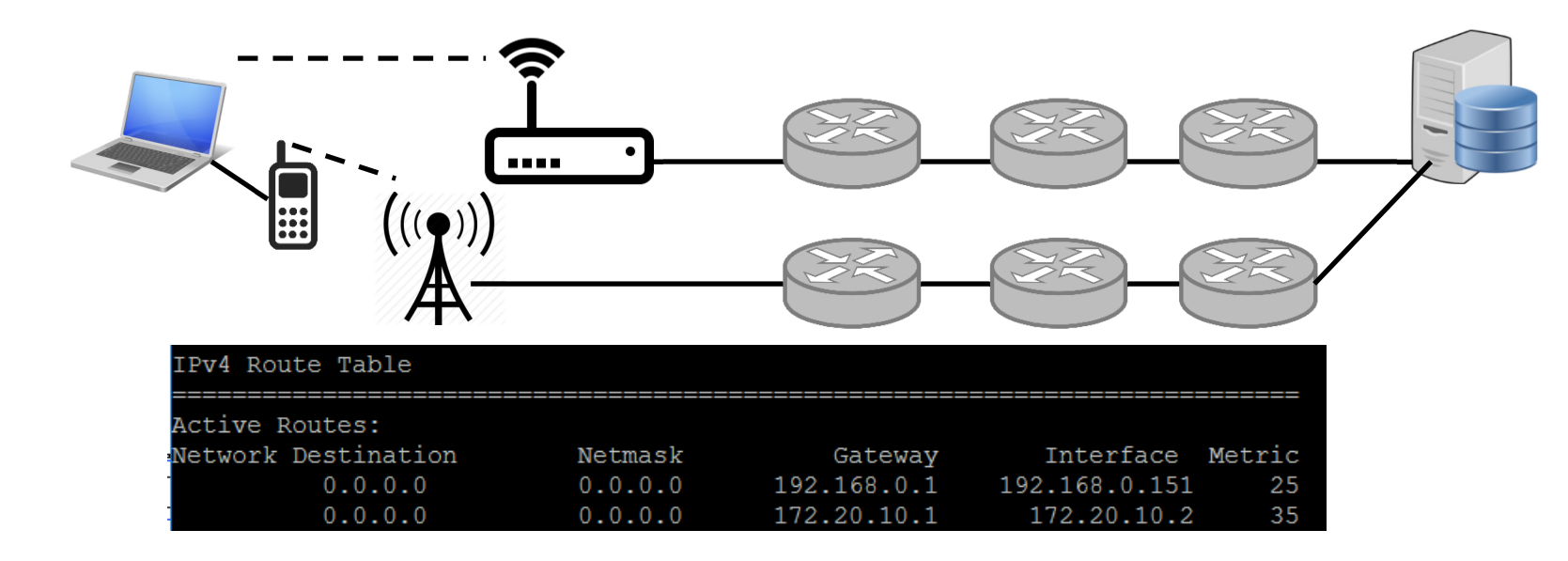

■ WiFi on your phone should be disabled to ensure that it does not forward traffic to the same home router.

## **Student Questions**

Washington University in St. Louis [http://www.cse.wustl.edu/~jain/cse473-24/](http://www.cse.wustl.edu/%7Ejain/cse473-23/) ©2024 Raj Jain

# **Lab 4A Hints (Cont)**

**□** Another way to get two routers is to use another router. We have placed an extra router in our lab.

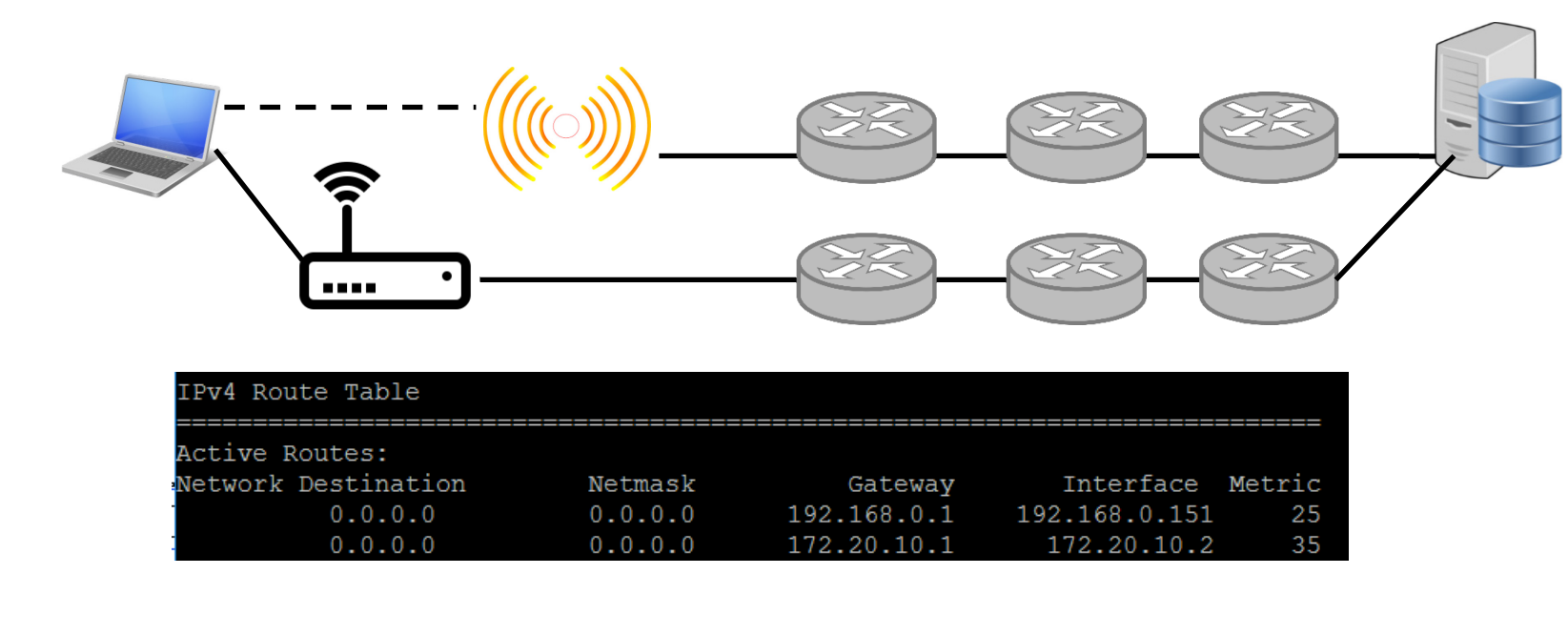

## **Student Questions**

# **Lab 4A Hints (Cont)**

- □ [WWW.google.com](http://www.google.com/) may have different IP addresses on different networks and so trace route to the same numeric address.
- **□** WUSTL VPN rejects all traffic not going to WUSTL. So it can not be used as the 2nd interface.
- $\Box$  The new metric assigned by the route command may not be what you specified. So always check using route print.

## **Student Questions**
## **Lab 4A Hints (Cont)**

- A. Use "route help" to learn the route command D. Modify routing tables
- **Windows:** route help
- **Linux:** route help
- **MAC:**
	- $>$  man netstat
	- $\triangleright$  man route
- B. Ping [www.google.com](http://www.google.com/) to find its address
	- ping [www.google.com](http://www.google.com/)
- C. Print the new routing table
- **Windows:**
	- $\triangleright$  route print
- **Linux:**
	- $\triangleright$  route
- **MAC:**

4.31

 $\triangleright$  netstat -nr

- **Windows:**
	- $\triangleright$  route add/delete/change
- **Linux:**
	- $\triangleright$  route add/del
- **MAC:**
	- $\epsilon$  sudo route –nv add
- E. Verify using tracert
- **Windows:**
	- $\triangleright$  tracert
- **Linux:**
	- $\triangleright$  traceroute
- **MAC:**

Washington University in St. Louis [http://www.cse.wustl.edu/~jain/cse473-24/](http://www.cse.wustl.edu/%7Ejain/cse473-23/) ©2024 Raj Jain traceroute

### **Student Questions**

□ Can you elaborate on what VPN does precisely?

*VPN creates a "virtual link" between your computer and the company. All traffic is encapsulated and encrypted*.

## **Private Addresses**

- Any organization can use these inside their network Can't go on the internet. [RFC 1918]
- $\Box$  10.0.0.0 10.255.255.255 (10/8 prefix)
- 172.16.0.0 172.31.255.255 (172.16/12 prefix)
- $192.168.0.0 192.168.255.255 (192.168/16 prefix)$

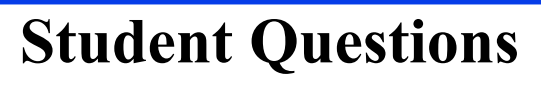

 $\Box$  Do we need to remember these private addresses for the exam?

#### Yes.

□ Do ISPs ever assign private addresses for cell phones on their network?

*Yes*

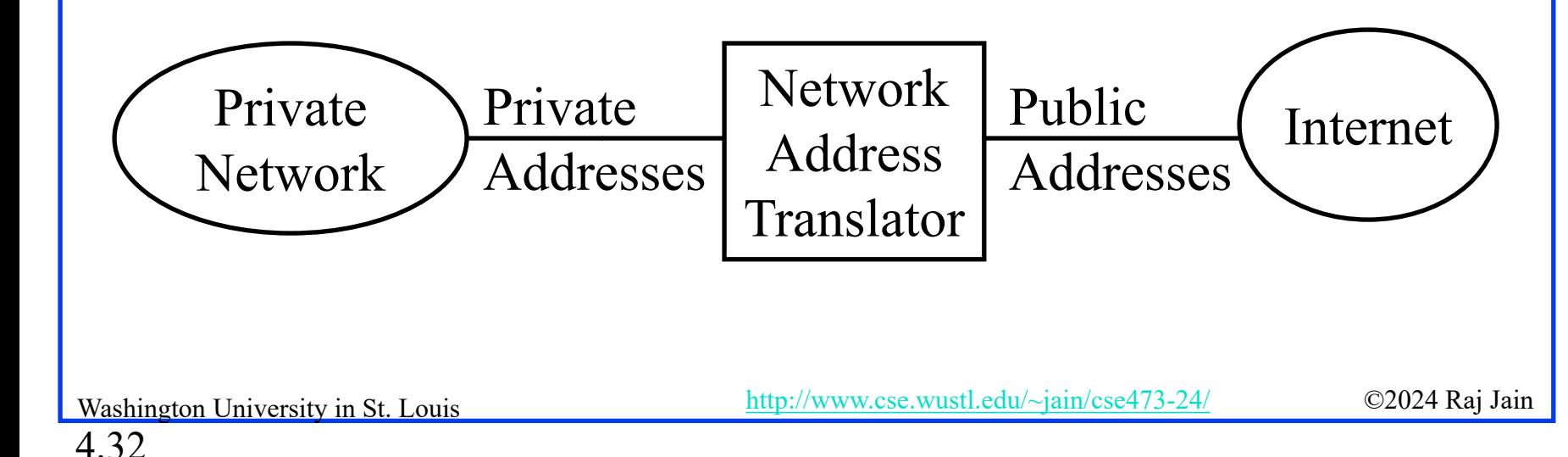

## **Network Address Translation (NAT)**

192.168.0.2 192.168.0.3

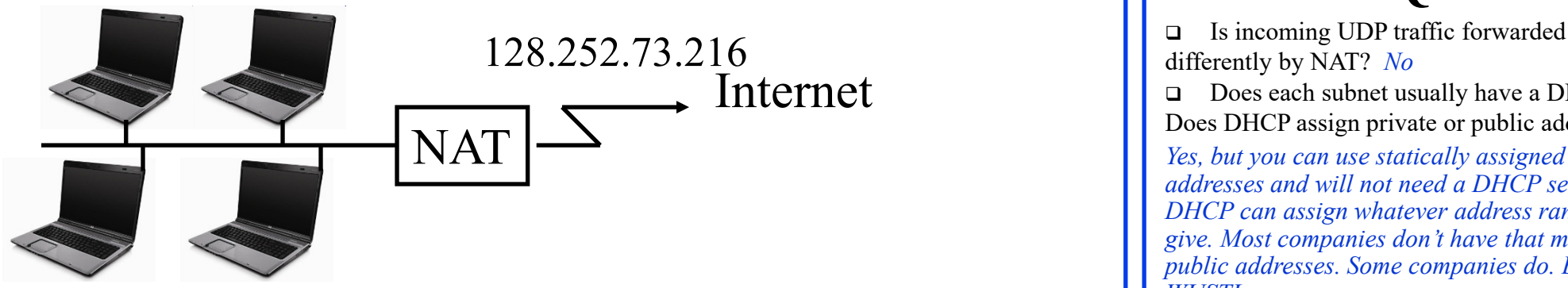

192.168.0.4 192.168.0.5

- **Private IP addresses 192.168.x.x**
- $\Box$  Can be used by anyone inside their networks
- **□** Cannot be used on the public Internet
- **□** NAT overwrites source addresses on all outgoing packets and overwrites destination addresses on all incoming packets
- Washington University in St. Louis [http://www.cse.wustl.edu/~jain/cse473-24/](http://www.cse.wustl.edu/%7Ejain/cse473-23/) ©2024 Raj Jain  $\Box$  Only outgoing connections are possible

#### **Student Questions**

differently by NAT? *No*

Does each subnet usually have a DHCP? Does DHCP assign private or public addresses?

*Yes, but you can use statically assigned addresses and will not need a DHCP server. DHCP can assign whatever address range you give. Most companies don't have that many public addresses. Some companies do. E.g., WUSTL.*

□ How do hosts get a more permanent IP address? For example, a web server shouldn't constantly be changing IPs. *You can build the address in the server itself. Or ask your DHCP server (router) to assign it a fixed address.*

 What is a private IP address's purpose if it will be translated eventually? Is every private IP address translated to the same public address under the same network?

*Yes. One public address can support millions of private addresses.*

4.33a

## **Network Address Translation (NAT)**

192.168.0.2 192.168.0.3

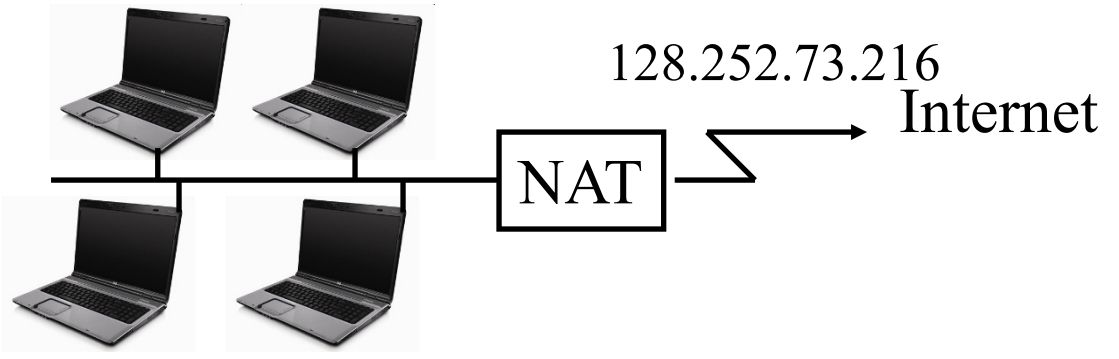

192.168.0.4 192.168.0.5

- **Private IP addresses 192.168.x.x**
- Can be used by anyone inside their networks
- **□** Cannot be used on the public Internet
- □ NAT overwrites source addresses on all outgoing packets and overwrites destination addresses on all incoming packets
- **□** Only outgoing connections are possible

4.33b

Washington University in St. Louis [http://www.cse.wustl.edu/~jain/cse473-24/](http://www.cse.wustl.edu/%7Ejain/cse473-23/) ©2024 Raj Jain

### **Student Questions**

128.252.73.216 P2P applications require direct connections<br>between devices, but doesn't NAT prevent that direct connection on the internet?

> *No. All connections through NAT still look "direct."*

## **Universal Plug and Play**

- $\Box$  NAT needs to be manually programmed to forward external requests
- $\Box$  UPnP allows hosts to request port forwarding
- **□** Both hosts and NAT should be UPnP aware
- $\Box$  Host requests forwarding all port xx messages to it
- **□** NAT returns the public address and the port #.
- The host can then announce the address and port # outside
- Outside hosts can then reach the internal host (server)

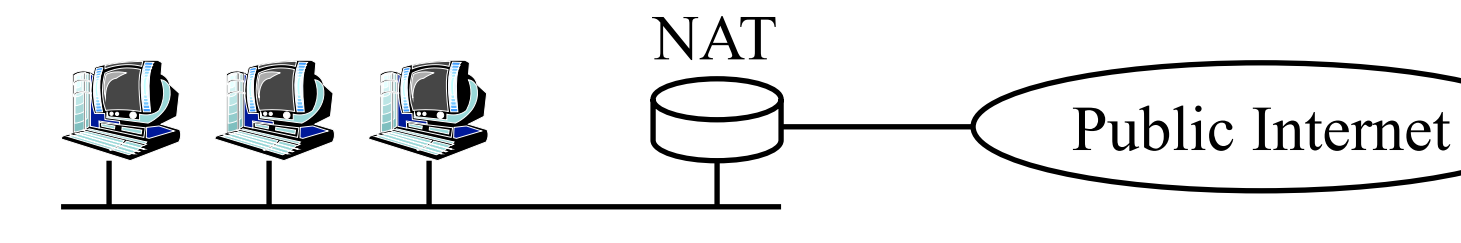

Washington University in St. Louis [http://www.cse.wustl.edu/~jain/cse473-24/](http://www.cse.wustl.edu/%7Ejain/cse473-23/) ©2024 Raj Jain

#### **Student Questions**

 $\Box$  Could you explain what does it mean by UPnP aware?

#### *UPnP = Universal Plug and Play*

*UPnP is relatively new and so many hosts and routers (NAT) may not have implemented it. If they have implemented it, they are UPnP aware.*

- Does NAT provide additional security to hosts in the private network since it prevents incoming connection if the network admin did not manually modify its setting?
- *A manual setting is required only for servers that serve external hosts.*
- $\Box$  In Universal Plug and play why can't the host announce the address and port number from inside?

*Different hosts may conflict so NAT rejects some requests.* 

## **Homework 4C: NAT**

- □ [20 points] Consider a home network of 3 computers connected to the Internet via a NAT router. Suppose the ISP assigns the router the address 24.34.112.234 and that the network address of the home network is 192.168.1.0/29.
- **□** A. Assign addresses to all interfaces in the home network, starting with the lowest possible address.
- **□** B. What is the subnet mask for the home computers?
- □ C. Suppose each host has two ongoing TCP connections, all to port 80 at host 128.119.40.86. Provide the six corresponding entries in the NAT translation table. Both NAT and computers use source ports starting at 4000.

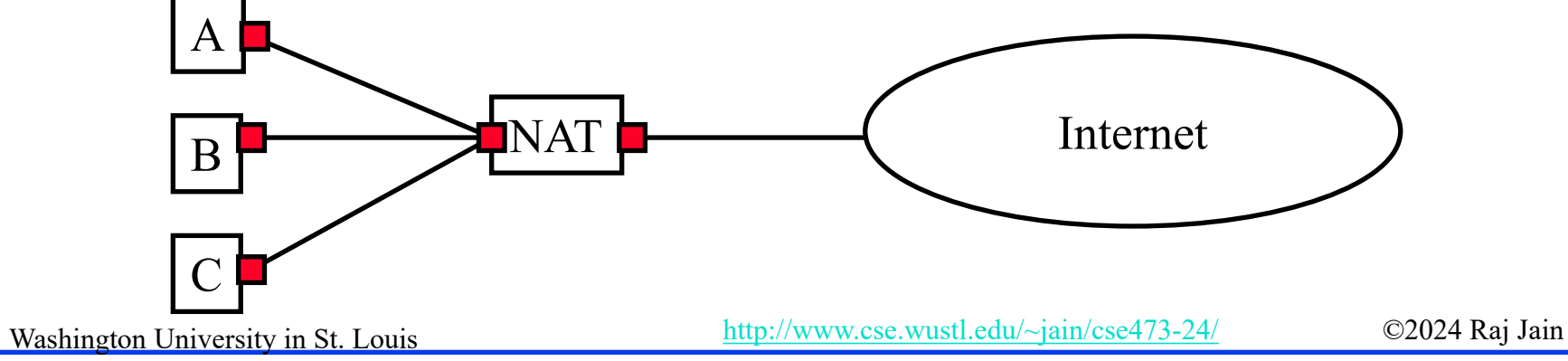

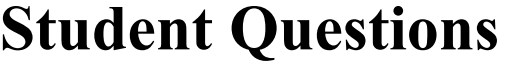

□ Can you go through Homework 4C?

*Sure.*

## **DHCP**

- **D**ynamic **H**ost **C**ontrol **P**rotocol
- **□** Allows hosts to get an IP address automatically from a server
- $\Box$  Do not need to program each host manually
- $\Box$  Each allocation has a limited "lease" time
- **Q** Can reuse a limited number of addresses
- **□** Hosts broadcast "Is there a DHCP Server Here?" Sent to 255.255.255.255
- **DHCP** servers respond

□ RFC 2132 defines DHCP options: DHCP Message type option is used to convey the type of the DHCP message. The code for this option is 53, and its length is 1. Legal values for this option are:

Value Message Type Value Message Type ------- ------------------ ------- ------------------

- DHCP DISCOVER 5 DHCP ACK
- 
- 
- 

Washington University in St. Louis [http://www.cse.wustl.edu/~jain/cse473-24/](http://www.cse.wustl.edu/%7Ejain/cse473-23/) ©2024 Raj Jain Ref: <https://datatracker.ietf.org/doc/html/rfc2132>

- 
- DHCP OFFER 6 DHCP NAK
- **DHCP REQUEST 7 DHCP RELEASE**
- DHCP DECLINE 8 DHCP INFORM

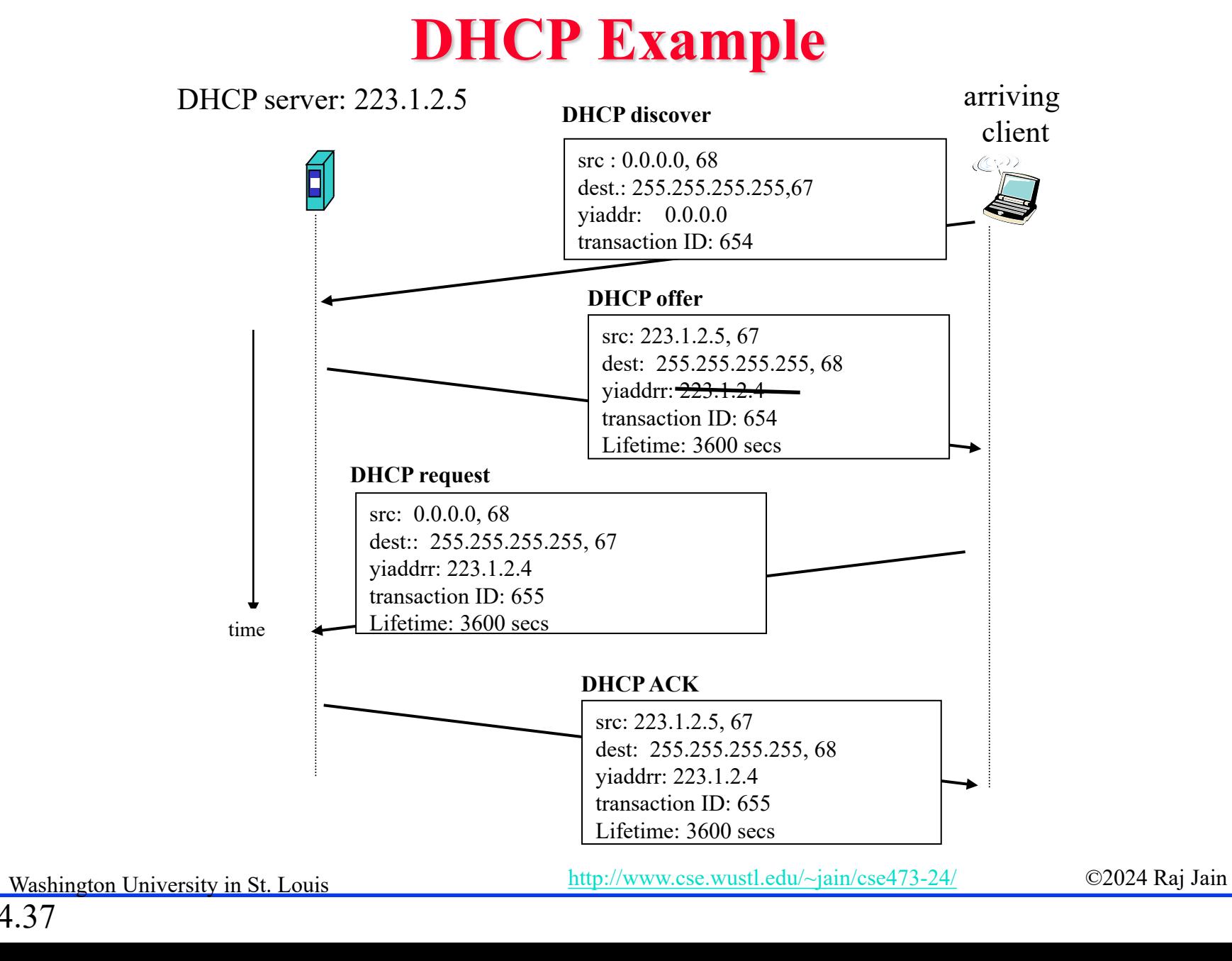

#### **Student Questions**

□ Why do DHCP requests and DHCP ACK also use broadcast?

*When requesting an IP address allocation, the requester does not have an IP address and does not really know who can allocate it. So it broadcasts it to everyone in the subnet. The DHCP server responds, but the destination does not know its IP address, so the response is also broadcast. The requester looks for such a broadcast, and if it finds its MAC address in the response, it knows that the allocation is for it.*

- $\Box$  Why are the destination addresses for DHCP requests/ack 255.255.255.255? *That's the IP broadcast address.*
- $\Box$  Does the server only need to get IP address through DHCP for the first time or they don't need to through DHCP because their IP address is fixed? *If you mean DHCP clients, the client gets the*

*IP address for a limited time. They need to renew it after that.*

## **Lab 4B: DHCP**

- **T** [15 points] Download the Wireshark traces from <http://gaia.cs.umass.edu/wireshark-labs/wireshark-traces.zip>
- □ Open *dhcp-ethereal-trace-1* in Wireshark. Select  $View \rightarrow Expand$  All. Answer the following questions:
	- 1. Examine Frame 2 marked DHCP.
		- A.What transport protocol and destination port # is used by DHCP?
		- B. What are the source and destination IP addresses for this frame, and why?
		- C. What is the **Code**-**L**ength-**Type** for the DHCP Discover option?
	- 2. Examine Frames 4, 5, and 6 to find Code-Length-Type for:
		- A.DHCP Offer
		- B. DHCP Request
		- C. DHCP Ack

## **Lab 4B: DHCP (Cont)**

3. Examine Frame 4:

A.What was the IP address assigned by the DHCP server?

B.What IP address is this frame addressed to, and why?

C.What was other information provided by the DHCP server?

1.Subnet Mask:

- 2.Default Gateway:
- 3.DNS1:
- 4.DNS2:
- 5.Domain Name:

6.Lease Time:

4. Examine Frame 5 and find what preferred IP address was requested by the client?

## **IPv6**

- $\Box$  Shortage of IPv4 addresses  $\Rightarrow$  Need larger addresses
- $\Box$  IPv6 was designed with 128-bit addresses
- 2<sup>128</sup> = 3.4×10<sup>38</sup> addresses
	- $\Rightarrow 665 \times 10^{21}$  addresses per sq. m of earth's surface
- If assigned at the rate of  $10^6/\mu s$ , it would take 20 years
- **Dot-Decimal**: 127.23.45.88
- **Colon-Hex:** FEDC:0000:0000:0000:3243:0000:0000:ABCD
	- Can skip leading zeros of each word
	- $\triangleright$  Can skip one sequence of zero words, e.g., FEDC::3243:0000:0000:ABCD ::3243:0000:0000:ABCD
	- $\triangleright$  Can leave the last 32 bits in dot-decimal, e.g., ::127.23.45.88
	- Can specify a prefix by /length, e.g., 2345:BA23:0007::/50

**Student Questions** Could you reexplain "::" and skipping a set of zeros *There should be 8 words in the address. If there is a "::" anywhere in the address. You simply put zeros there to bring the total number of words to 8.*  $\Box$  Is IPv6 a supplement to IPv4 or a replacement for IPv4? Can a website have IPv4 and IPv6 addresses at the same time? *It is a replacement. But most devices have both.* Why have both, and is it possible to have an IPV6 address without a corresponding IPV4 version? *You can use either. To talk to the other, you must go through a tunnel (TBD).* □ Why is it called IPv6 instead of IPv5? *IPv5 was there but never used.*  $\Box$  When do we know which 0 we could ignore and get rid of *Only one contiguous sequence of zeros.*  $\square$  Is it possible to have a protocol with variablelength addresses? What are the benefits and drawbacks? *Possible. But IP is all done now.*

Washington University in St. Louis [http://www.cse.wustl.edu/~jain/cse473-24/](http://www.cse.wustl.edu/%7Ejain/cse473-23/) ©2024 Raj Jain

## **IPv6**

- Shortage of IPv4 addresses ⇒ Need larger addresses
- $\Box$  IPv6 was designed with 128-bit addresses
- 2<sup>128</sup> = 3.4×10<sup>38</sup> addresses
	- $\Rightarrow 665 \times 10^{21}$  addresses per sq. m of earth's surface
- If assigned at the rate of  $10^6/\mu s$ , it would take 20 years
- **Dot-Decimal**: 127.23.45.88
- **Colon-Hex:** FEDC:0000:0000:0000:3243:0000:0000:ABCD
	- Can skip leading zeros of each word
	- $\triangleright$  Can skip one sequence of zero words, e.g., FEDC::3243:0000:0000:ABCD ::3243:0000:0000:ABCD
	- $\triangleright$  Can leave the last 32 bits in dot-decimal, e.g., ::127.23.45.88
	- $\triangleright$  Can specify a prefix by /length, e.g., 2345:BA23:0007::/50

### **Student Questions**

 $\Box$  Theoretically, could we use up all the IP addresses offered by IPv6 and we would have to create a new system?

#### *Not in the near future.*

So, are most IP addresses we see IPv6 nowadays with only the last 32 bits? Or are we still mainly using IPv4?

#### *We mainly use private IPv4 addresses.*

 $\Box$  Must we skip the first sequence of zero words in colon-hex?

*No. You can skip any one sequence of zero words. Does not have to be the first.*

## **IPv6 Header**

#### $\Box$  IPv6:

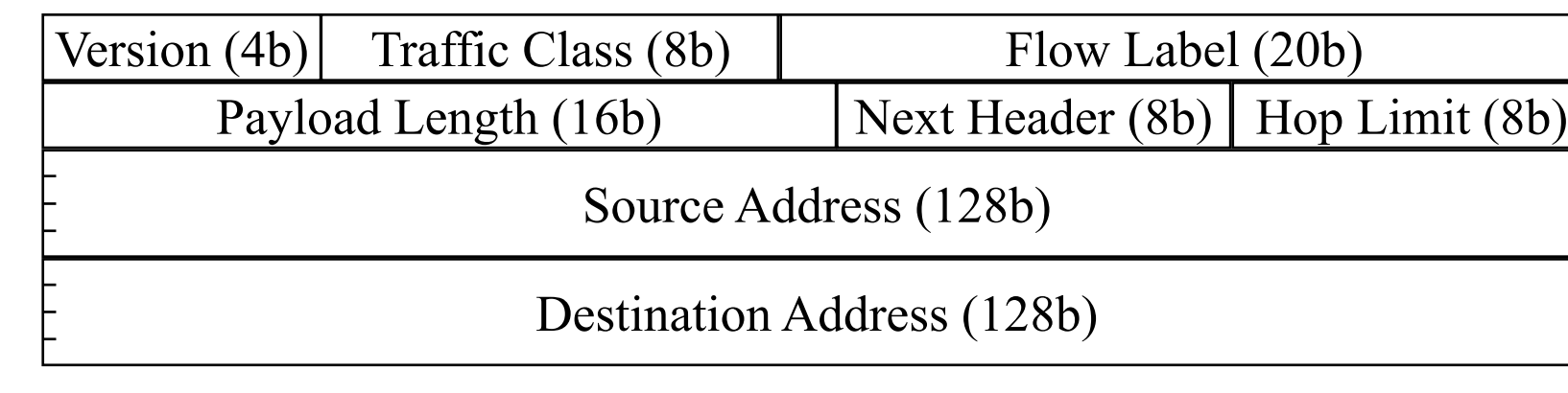

#### $IPv4$ :

4.41a

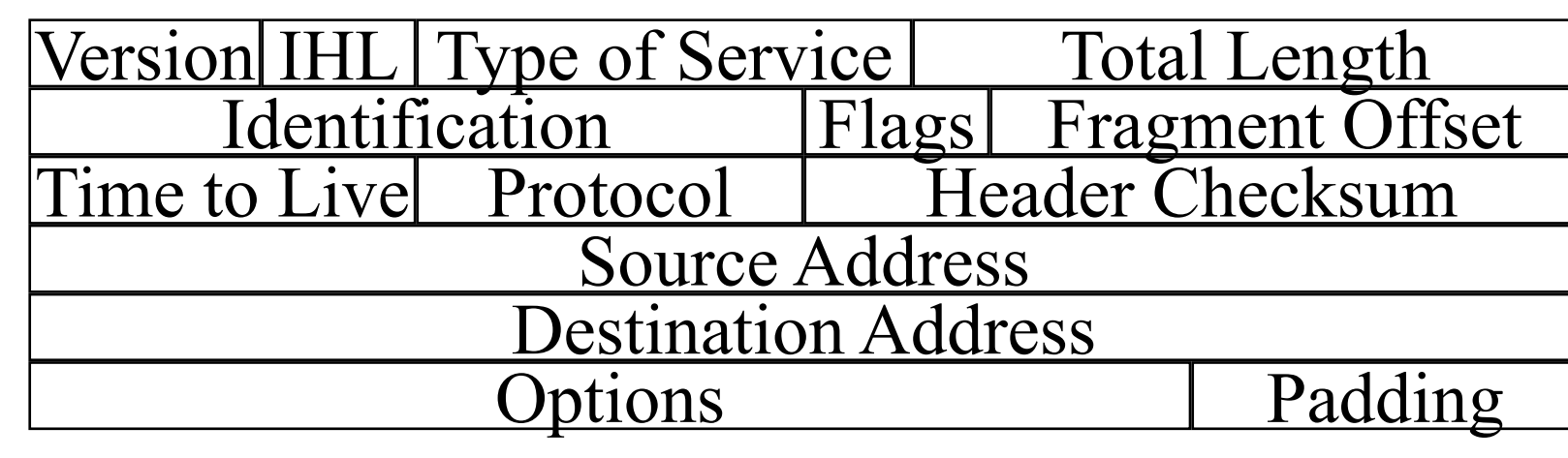

Washington University in St. Louis [http://www.cse.wustl.edu/~jain/cse473-24/](http://www.cse.wustl.edu/%7Ejain/cse473-23/) ©2024 Raj Jain

### **Student Questions**

 $\Box$  What is the benefit of dropping an IPv6 packet if the packet size is larger than the link layer MTU vs. fragmentation as in IPv6? *IPv6 nodes do not send segments larger than the specified MTU, which is large enough for most applications. This was to keep routers simple (KISS).*

 $\Box$  In the textbook, on Page 349, it is said that Traffic Class in IPv6 has the same function as Type of Service in IPv4, but in these slides, you mentioned ToS is removed and added Priority. Why? *Both the book and I are right. The IPv4 TOS field was not well defined, so it has many meanings different from Traffic Class. Some will argue that ToS and Traffic Class are different. You are assuming they are identical. The Traffic Class bits are welldefined and include priority and more.* 

- $\Box$  The next header can be the TCP header of another IPv6 header? *Yes.*
- $\Box$  Does the 'time to live' in the IPv4 header only change the name to 'Hop Limit' in IPv6? *Yes*

## **IPv6 Header**

#### $\Box$  IPv6:

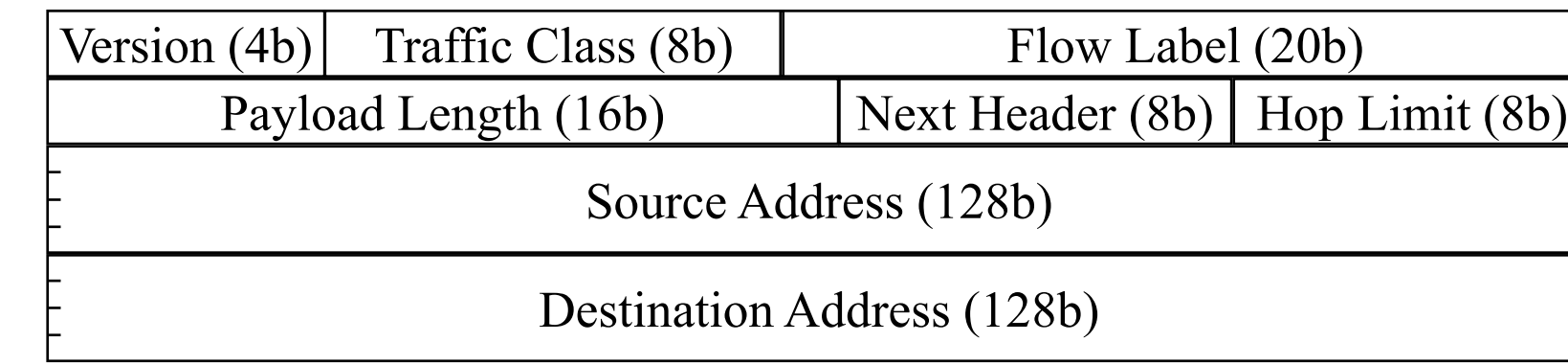

#### q IPv4:

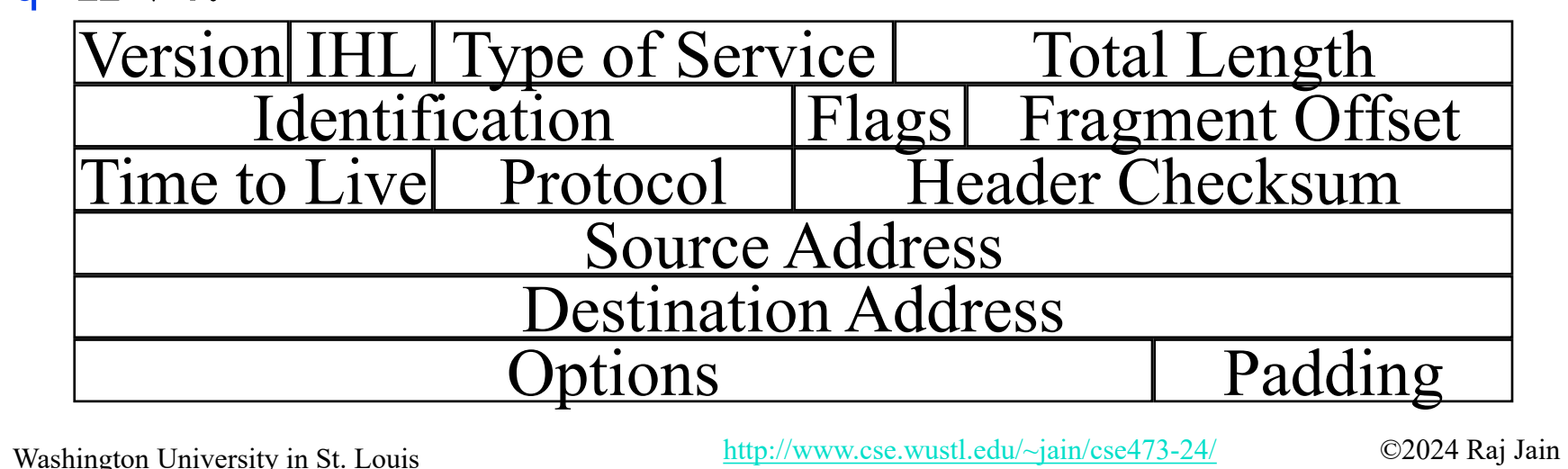

#### **Student Questions**

 So, in IPv6, each flow id binds one port number, right?

#### *Not necessary.*

- $\Box$  Does IPv6 not have a checksum?
- *TCP checksum may protect key parts.*
- $\Box$  Since IPv6 does not have a checksum, pass it down to TCP to do the checksum instead. *Yes.*

4.41b

## **IPv6 vs. IPv4**

- $\Box$  1995 vs. 1975
- $\Box$  IPv6 is only twice the size of the IPv4 header
- $\Box$  Only the version number has the same position and meaning as in IPv4
- **□** Removed: header length, type of service, identification, flags, fragment offset, header checksum  $\Rightarrow$  No fragmentation
- **□** Datagram length replaced by payload length
- **□** Protocol type replaced by next header
- $\Box$  Time to live replaced by hop limit
- **□** Added: Priority and flow label
- **D** All fixed-size fields.
- □ No optional fields. Replaced by extension headers.
- $\Box$  8-bit hop limit = 255 hops max (Limits looping)
- $\Box$  Next Header = 6 (TCP), 17 (UDP)

Washington University in St. Louis [http://www.cse.wustl.edu/~jain/cse473-24/](http://www.cse.wustl.edu/%7Ejain/cse473-23/) ©2024 Raj Jain

### **Student Questions**

□ Wouldn't removing the fragmentation in IPv6 cause major issues with congestion on the network?

*Fragmentation is required because some routers have small memory. Congestion is caused if the link or router processing capacity is lower than the load. Compute and storage are different issues.*

- $\Box$  Can you elaborate on next header? What is this exactly? *Sure.*
- $\Box$  Is there a disadvantage to the trimming in the IPv6 header that allows it to be only twice as long as the IPv4 header?

*The main header is twice as long. But extension headers are like options.*

 $\Box$  Are there new versions of IP being made after IPv6?

*No. But many extensions.*

 $\Box$  What do you mean IPv6 is no fragmentation? Is the MTU infinite?

*MTU size is large and fixed.*

□ Can we still use IPv4 now?

*Yes.*

## **IPv6 vs. IPv4**

- $\Box$  1995 vs. 1975
- $\Box$  IPv6 is only twice the size of the IPv4 header
- Only the version number has the same position and meaning as in IPv4
- **□** Removed: header length, type of service, identification, flags, fragment offset, header checksum  $\Rightarrow$  No fragmentation
- **□** Datagram length replaced by payload length
- **□** Protocol type replaced by next header
- $\Box$  Time to live replaced by hop limit
- **□** Added: Priority and flow label
- All fixed-size fields.
- $\Box$  No optional fields. Replaced by extension headers.
- $\Box$  8-bit hop limit = 255 hops max (Limits looping)
- $\Box$  Next Header = 6 (TCP), 17 (UDP)

Washington University in St. Louis [http://www.cse.wustl.edu/~jain/cse473-24/](http://www.cse.wustl.edu/%7Ejain/cse473-23/) ©2024 Raj Jain

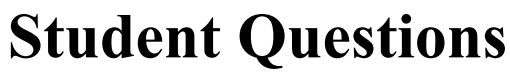

- $\Box$  Can you explain why it is called "next" header?" I'm not sure what "next" refers to. *Payload type*
- $\Box$  How does IPv6 handle address autoconfiguration, and what are some best practices for ensuring secure and efficient auto-configuration in large-scale networks *There are ways*

4.42b

## **IPv4 to IPv6 Transition**

- **Dual Stack**: Each IPv6 router also implements IPv4 IPv6 is used only if source host, destination host, and all routers on the path are IPv6 aware.
- **Tunneling**: The last IPv6 router puts the entire IPv6 datagram in a new IPv4 datagram addressed to the next IPv6 router = **Encapsulation**

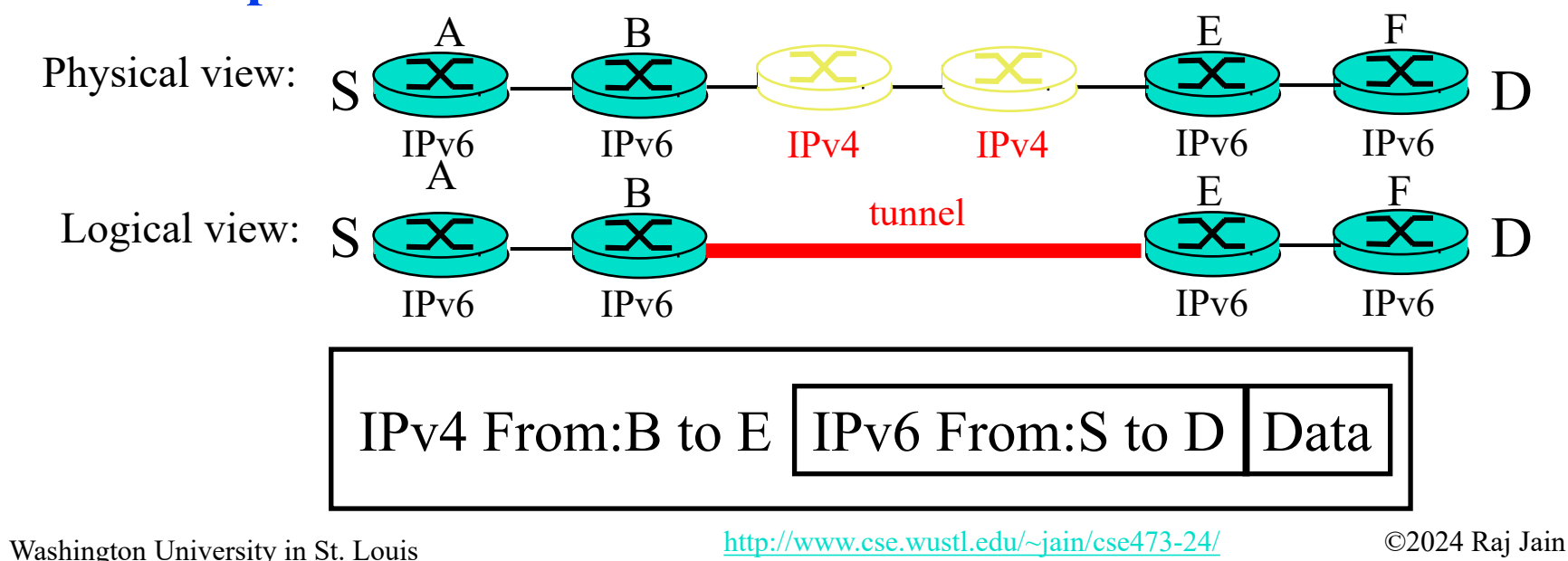

**Student Questions**

 $\Box$  Are all new routers required to be dualstack?

*Not required. But, yes, more and more routers are now both IPv4 and IPv6 capable.*

 $\Box$  Will newer routers ever stop supporting older protocols like IPv4?

*No. Older routers will still exist, so IPv4 needs to be supported.* 

 Can you further explain the tunneling? Do we attach IPv4 parts when arriving at IPv4 routers, and remove IPv4 parts when arriving at IPv6 routers?

#### *Yes.*

 $\Box$  If we could use tunnel why we could not just use the ipv6 in ipv4 router.

#### *Only bi-lingual routers can tunnel.*

 $\Box$  Why don't we do the transition on the application level? For example, we can design software to translate between IPv6 and IPv4.

*We could do that if the design was strictly layered. But it is not. All applications need to know the IP addresses and their size.*

# **Forwarding Protocols: Review**

- 1. IPv4 uses 32 bit addresses consisting of **subnet + host**
- **2. Private addresses** can be reused  $\Rightarrow$  Helped solve the address shortage to a great extent
- **3. DHCP** is used to automatically allocate addresses to hosts
- 4. IPv6 uses **128-bit addresses**. Requires dual-stack or **tunneling** to coexist with IPv4.

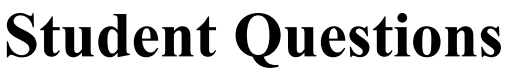

 $\Box$  will we be tested on both IPv6 and IPv4, or will questions be mainly in reference to IPv4?

#### *Both.*

 $\Box$  This video review's lecture and slide is mismatched.

*Thanks. I checked and could not find the mismatch. Please indicate the time interval to help find the mismatch.*

 $\Box$  Is there a cheat sheet? *For what?*

Ref: Read Section 4.3 of the textbook. Try R17 through R29.

Washington University in St. Louis [http://www.cse.wustl.edu/~jain/cse473-24/](http://www.cse.wustl.edu/%7Ejain/cse473-23/) ©2024 Raj Jain

## **Generalized Forwarding and SDN**

- **Q** Planes of Networking
- Data vs. Control Logic
- **Q** OpenFlow Protocol

### **Planes of Networking**

- **Data Plane:** All activities involving as well as resulting from data packets sent by the end user, e.g.,
	- $\triangleright$  Forwarding
	- $\triangleright$  Fragmentation and reassembly
	- $\triangleright$  Replication for multicasting
- **□ Control Plane**: All activities that are necessary to perform data plane activities but do not involve end-user data packets
	- $\triangleright$  Making routing tables
	- $\triangleright$  Setting packet handling policies (e.g., security)
	- $\triangleright$  Base station beacons announcing the availability of services

Ref: Open Data Center Alliance Usage Model: Software Defined Networking Rev 1.0," http://www.opendatacenteralliance.org/docs/Software\_Defined\_Networking\_Master\_Usage\_Model\_Rev1.0.pdf

Washington University in St. Louis [http://www.cse.wustl.edu/~jain/cse473-24/](http://www.cse.wustl.edu/%7Ejain/cse473-23/) ©2024 Raj Jain

#### **Student Questions**

 $\Box$  Which layers do the various planes of networking relate to?

*All layers*

## **Planes of Networking (Cont)**

- **Management Plane**: All activities related to provisioning and monitoring of the networks
	- Fault, Configuration, Accounting, Performance, and Security (**FCAPS**).
	- $\triangleright$  Instantiate new devices and protocols (Turn devices on/off)
	- Optional ⇒ May be handled manually for small networks.
- **Services Plane**: Middlebox services to improve performance or security, e.g.,
	- Load Balancers, Proxy Service, Intrusion Detection, Firewalls, SSL Off-loaders
	- $\triangleright$  Optional  $\Rightarrow$  Not required for small networks.

### **Student Questions**

**Q** What is Intrusion Detection concerning middleboxes?

#### *Detecting security attacks*

 What are the key differences between a network "layer" vs. "plane"? Are these planes that you mention only in the network layer?

#### *No relationship to layers.*

 Are middleboxes either management or service plane?

*Service Plane.* 

■ Which plane do NATs belong to?

*Data plane*

## **Data vs. Control Logic**

- $\Box$  The Data plane runs at line rate, e.g., 100 Gbps for 100 Gbps Ethernet  $\Rightarrow$  Fast Path  $\Rightarrow$  Typically implemented using special hardware, e.g., Ternary Content Addressable Memories (TCAMs)
- **□** Some exceptional data plane activities are handled by the CPU in the switch  $\Rightarrow$  Slow path
	- e.g., Broadcast, Unknown, and Multicast (BUM) traffic
- **□** All control activities are generally handled by the CPU

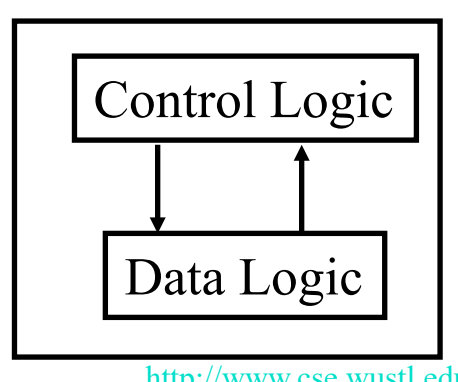

Washington University in St. Louis [http://www.cse.wustl.edu/~jain/cse473-24/](http://www.cse.wustl.edu/%7Ejain/cse473-23/) ©2024 Raj Jain

4.48

## **OpenFlow: Key Ideas**

- 1. Separation of control and data planes
- 2. Centralization of control
- 3. Flow-based control

Washington University in St. Louis [http://www.cse.wustl.edu/~jain/cse473-24/](http://www.cse.wustl.edu/%7Ejain/cse473-23/) ©2024 Raj Jain Ref: N. McKeown, et al., ``OpenFlow: Enabling Innovation in Campus Networks," ACM SIGCOMM CCR, Vol. 38, No. 2, April 2008, pp. 69-74.

#### **Student Questions**

 $\Box$  Who were the major entities behind OpenFlow?

*OpenFlow originated from the Ph.D. thesis of Martin Casado under Prof. Nick McKeown at Stanford University*

□ Why do we need OpenFlow?

*It makes networks programmable.*

### **Separation of Control and Data Plane**

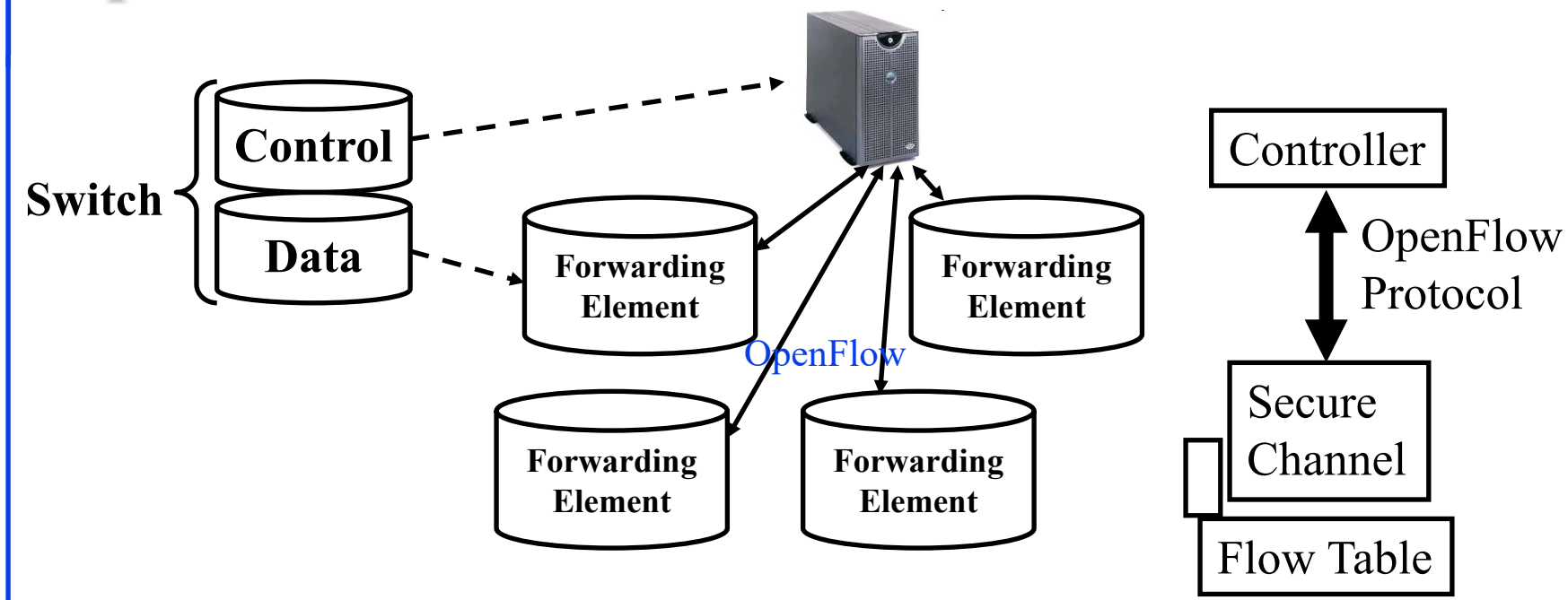

### **Student Questions**

- $\Box$  Where does the controller exist? in the server?
- *Yes. There is a controller for each network.*

*Yes.*

 $\Box$  Is a controller is software running on a physical machine?

- **□** Control logic is moved to a controller
- **□** Switches only have forwarding elements
- $\Box$  One expensive controller with a lot of cheap switches
- $\Box$  OpenFlow is the protocol to send/receive forwarding rules from the controller to switches

Washington University in St. Louis [http://www.cse.wustl.edu/~jain/cse473-24/](http://www.cse.wustl.edu/%7Ejain/cse473-23/) ©2024 Raj Jain

## **OpenFlow V1.0**

 On packet arrival, match the header fields with flow entries in a table, if any entry matches, perform indicated actions, and update the counters indicated in that entry.

Header Fields | Actions | Counters Ingress Port Ether **Source Ether** Dest VLAN ID VLAN Priority IP Src | IP Dst Proto ToS IP IP Src L4 Dst L4 Port Port Header Fields | Actions | Counters Header Fields | Actions | Counters … … <del>… … … …</del> Flow Table:

Ref: <http://archive.openflow.org/documents/openflow-spec-v1.0.0.pdf>

Washington University in St. Louis [http://www.cse.wustl.edu/~jain/cse473-24/](http://www.cse.wustl.edu/%7Ejain/cse473-23/) ©2024 Raj Jain

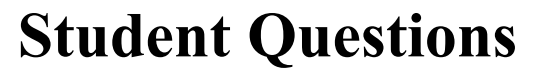

 Are most routers using OpenFlow protocol to control the traffic these days? *No.*

#### $\Box$  Was OpenFlow v1 replaced by OpenFlow v2 or an entirely different protocol?

*V2 is an extension of V1.*

4.51

## **Flow Table Example**

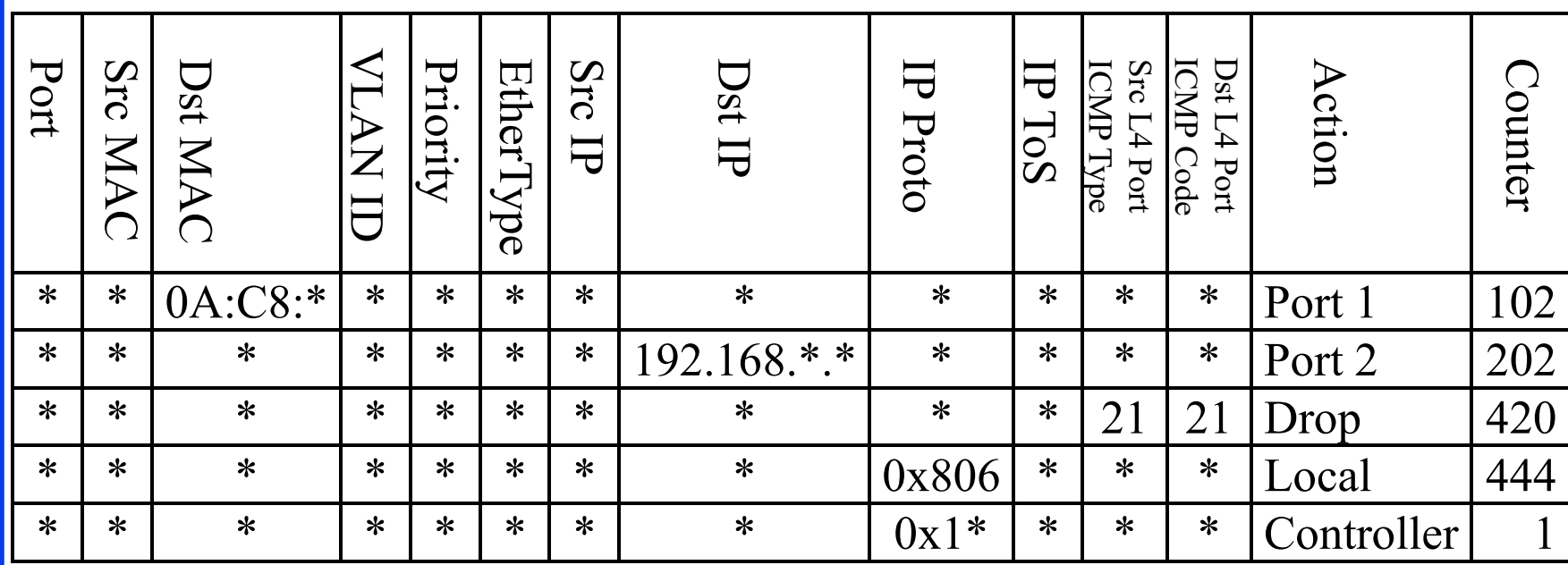

 $\Box$  Idle timeout: Remove entry if no packets received for this time

- $\Box$  Hard timeout: Remove entry after this time
- $\Box$  If both are set, the entry is removed if either one expires.

Ref: S. Azodolmolky, "Software Defined Networking with OpenFlow," Packt Publishing, October 2013, 152 pp., ISBN:978-1-84969-872-6 (Safari Book)

Washington University in St. Louis [http://www.cse.wustl.edu/~jain/cse473-24/](http://www.cse.wustl.edu/%7Ejain/cse473-23/) ©2024 Raj Jain

#### **Student Questions**

 $\Box$  Do the table entries actually use glob-style expressions? *No. Glob is for ASCII strings. Most of these are binary strings. So marking and matching are common.*

 $\Box$  Are these counter fields denoted by the counter value (like an ID), or is the counter value the actual value being passed back of these instances? *Counters are actual counts of those rows being matched, and those actions are taken.*  $\Box$  What is the purpose of the counters in OpenFlow? *Counters are used to count how many frames match that rule. For example, counts of packets dropped could be used to find problems in the network.*

 What do "IP ToS" and "EtherType" correspond to here?

*ToS = Type of Service in IPv4*

*EtherType=Type field in Ethernet*

□ What are these stars? *Wild cards.* 

 $\Box$  How is the flow table different than the routing table? Why do we need both? *Flow tables are prepared using a routing table. Flow table makes programming easy.*

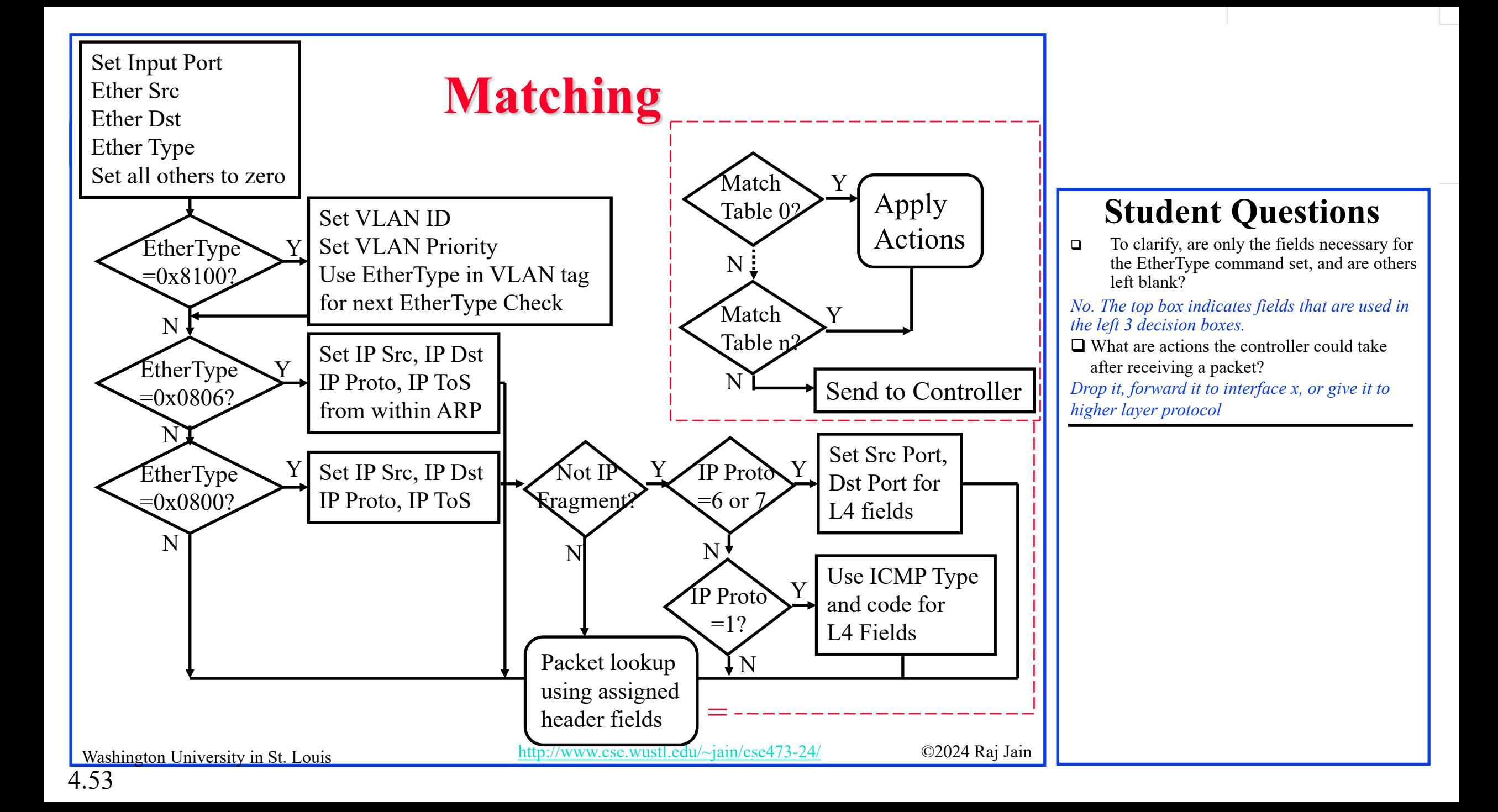

### **Counters**

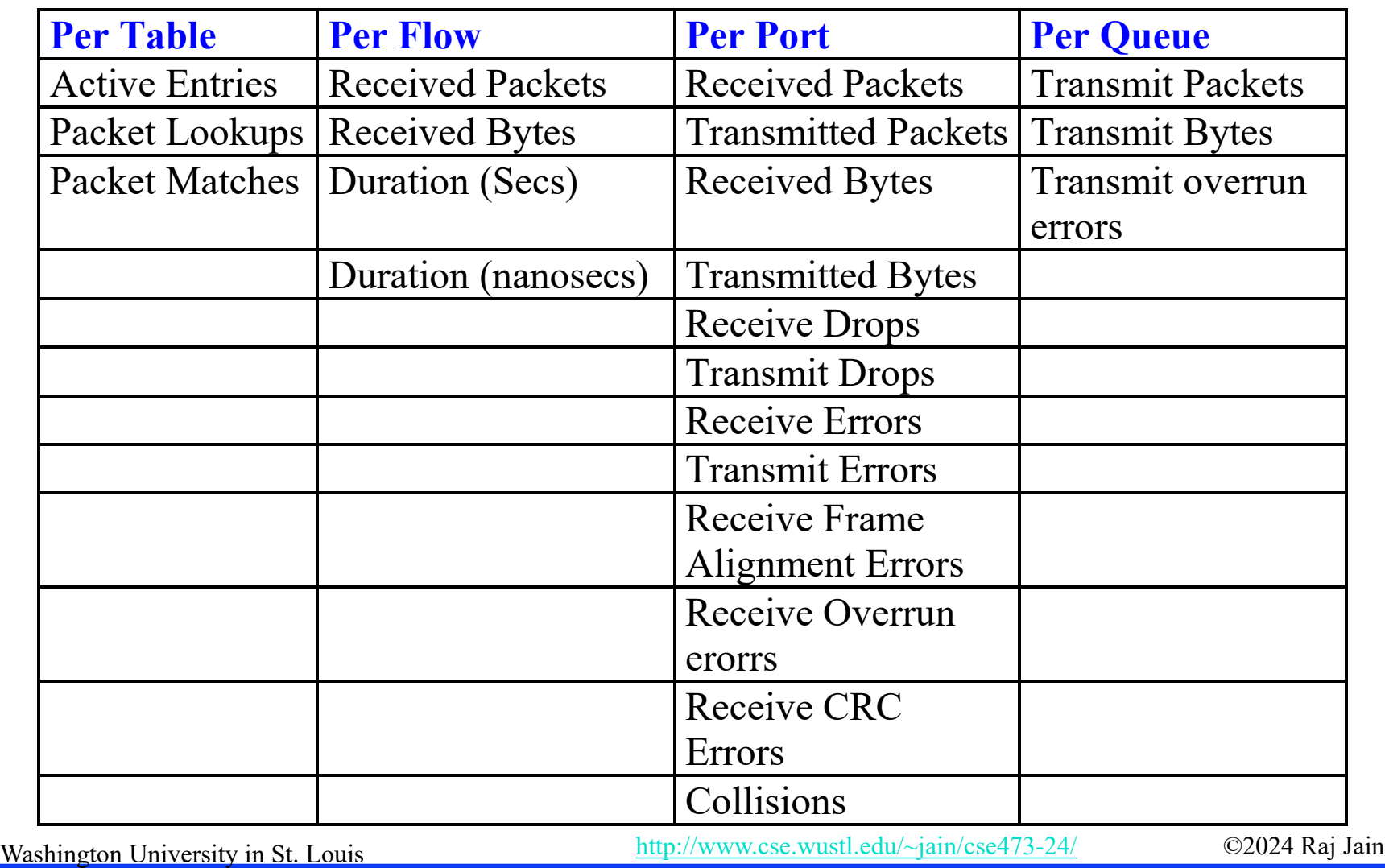

## **Actions**

- Forward to Physical/**Virtual Port** *i*
- Enqueue: To a particular **queue** in the port ⇒ QoS
- $\Box$  Drop
- □ Modify Field: E.g., add/remove VLAN tags, ToS bits, Change TTL.
- **□** Masking allows matching only selected fields, e.g., Dest. IP, Dest. MAC, etc.
- $\Box$  If the header matches an entry, corresponding actions are performed, and counters are updated.
- If no header matches, the packet is queued and the **header is sent to the controller**, which sends a new rule. Subsequent packets of the flow are handled by this rule.
- **□** Secure Channel: Between the controller and the switch using TLS

#### **Student Questions**

□ Were there ever attacks on OpenFlow networks by generating and sending lots of distinct packets with distinct headers to force queries of the controller?

*No. Even if these were to happen, these could easily be overcome by rate control.*

 Would you elaborate on the TLS mechanism?

*Transport layer security (TLS) will be discussed in Chapter 8.*

□ Does forwarding here means forwarding IP datagrams?

*No. Whatever is received from the link. This is generally a datalink frame (Ethernet or Wi-Fi frame).*

 $\Box$  Is the virtualization of ports similar to the virtualization of memory?

*Virtual=You can see it, but it is not there.*

 $\square$  So, when a packet does not meet any rules in the matching table, we essentially get a new rule for this packet?

*Yes.*

4.55a

Washington University in St. Louis [http://www.cse.wustl.edu/~jain/cse473-24/](http://www.cse.wustl.edu/%7Ejain/cse473-23/) ©2024 Raj Jain

## **Actions**

- Forward to Physical/**Virtual Port** *i*
- Enqueue: To a particular **queue** in the port ⇒ QoS
- **Drop**
- **□** Modify Field: E.g., add/remove VLAN tags, ToS bits, Change TTL.
- Masking allows matching only selected fields, e.g., Dest. IP, Dest. MAC, etc.
- $\Box$  If the header matches an entry, corresponding actions are performed, and counters are updated.
- $\Box$  If no header matches, the packet is queued and the **header is sent to the controller**, which sends a new rule. Subsequent packets of the flow are handled by this rule.
- **□** Secure Channel: Between the controller and the switch using TLS

**Student Questions**

 $\Box$  Does modify field mean that when a packet comes in that matches a particular row, the values of that row are modified? *No. Some field in the packet is modified.*

Washington University in St. Louis [http://www.cse.wustl.edu/~jain/cse473-24/](http://www.cse.wustl.edu/%7Ejain/cse473-23/) ©2024 Raj Jain

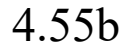

## **Actions (Cont)**

- $\Box$  Modern switches already implement flow tables, typically using Ternary Content Addressable Memories (TCAMs)
- A controller can change the forwarding rules if a client moves.  $\Rightarrow$  Packets for mobile clients are forwarded correctly
- A controller can send flow table entries beforehand (**Proactive**) or Send them on demand (**Reactive**). OpenFlow allows both models.

## **SDN Data Plane: Summary**

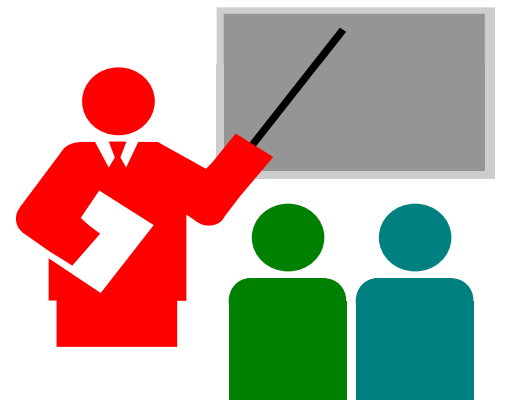

- **The Data plane** consists of packets sent by the users
- 2. OpenFlow separates the data plane from the **control plane** and centralizes the control plane.
- 3. The **controller** makes rules for forwarding and sends them to switches
- 4. Switches match the rules and take specified actions

#### **Student Questions**

 $\Box$  Unsure, but the second to last question may have had the wrong answer selected.

*In OpenFlow, forwarding decisions are made by matching flow table entries with packet headers.*

Are duties of the control plane ever carried out by end systems?

*End systems also have a control plane, and data plane division applies to all systems.* 

 Will new grade rankings from the exam be released? *Sure.*

Washington University in St. Louis [http://www.cse.wustl.edu/~jain/cse473-24/](http://www.cse.wustl.edu/%7Ejain/cse473-23/) ©2024 Raj Jain

## **Network Layer Data Plane: Summary**

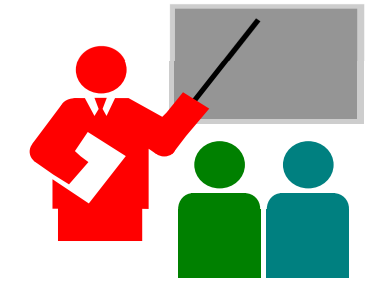

- **1. Forwarding** consists of matching the destination address to a list of entries in a table. **Routing** consists of making that table.
- 2. IP is a forwarding protocol. IPv4 uses 32-bit addresses in **dot- decimal notation**. IPv6 uses 128-bit addresses in **Hex-Colon notation**.
- **3. DHCP** is used to assign addresses dynamically.
- **4. Private addresses** are used inside an enterprise network. **NAT** allows a single public address to be used by many internal hosts with private addresses.
- **5. OpenFlow** separates the data plane from the control plane and centralizes the control plane.

#### **Student Questions**

 $\Box$  Can you explain the last quiz again? If no header matches, data will be sent to the controller. Does that mean that initially, packets directly engage with OpenFlow without the controller?

*No. Controller has not yet considered that possibility*.

## **Acronyms**

- ACK Acknowledgement
- ACM Automatic Computing Machinery
- AQM Active Queue Management
- ARP Address Resolution Protocol
- ATM Asynchronous Transfer Mode
- **BGP** Border Gateway Protocol
- **BUM** Broadcast, Unknown, and Multicast
- CAMs Content Addressable Memories
- **O** CBR Constant bit rate
- **OCR** Computer Communications Review
- CIDR Classless Inter-Domain Routing
- **Q** CPU Central Processing Unit
- DHCP Dynamic Host Control Protocol
- **DRICE** Domain Name Service
- FCAPS Fault, Configuration, Accounting, Performance and Security
- **EXECUTE:** First Come First Served

Washington University in St. Louis [http://www.cse.wustl.edu/~jain/cse473-24/](http://www.cse.wustl.edu/%7Ejain/cse473-23/) ©2024 Raj Jain

## **Acronyms (Cont)**

FTP File Transfer Protocol **GRIGHT** Guaranteed Frame Rate **HTTP** Hyper-Text Transfer Protocol **ICMP** IP Control Message Protocol **ID** Identifier IP Inter-Network Protocol **IP**v4 IP Version 4 **IPV6** IP Version 6 **ISP** Internet Service Provider  $\Box$  KISS Keep it simple stupid **LAN** Local Area Network **NAC** Media Access Control **NS** Microsoft **NTU** Maximum Transmission Unit **NAT** Network Address Translation **D** PBX Private Branch Exchange

## **Acronyms (Cont)**

- PHY Physical Layer
- **Quality of Service**
- **RED** Random Early Drop
- **Exercise Request for Comment**
- **RIP** Routing Information Protocol
- **RTT** Round Trip Time
- **SDN** Software Defined Networking
- **SMTP** Simple Mail Transfer Protocol
- SSL Secure Socket Layer
- **TCAM** Ternary Content Addressable Memory
- **TCP** Transmission Control Protocol
- **TLS** Transport Level Security
- **O** ToS Type of Service
- **T**TL Time to live
- **UBR** Unspecified bit rate
- **UPR** Universal Plug and Play

Washington University in St. Louis [http://www.cse.wustl.edu/~jain/cse473-24/](http://www.cse.wustl.edu/%7Ejain/cse473-23/) ©2024 Raj Jain
# **Acronyms (Cont)**

- **D** VBR Variable bit rate
- 
- **U** VCI Virtual Circuit Identifiers
- 
- 
- 
- 
- 
- 
- U VLAN Virtual Local Area Network **D** VPN Virtual Private Network
- **NO** WAN Wide Area Network
- WiFi Wireless Fidelity

**Student Questions**

Washington University in St. Louis [http://www.cse.wustl.edu/~jain/cse473-24/](http://www.cse.wustl.edu/%7Ejain/cse473-23/) ©2024 Raj Jain

## **Scan This to Download These Slides**

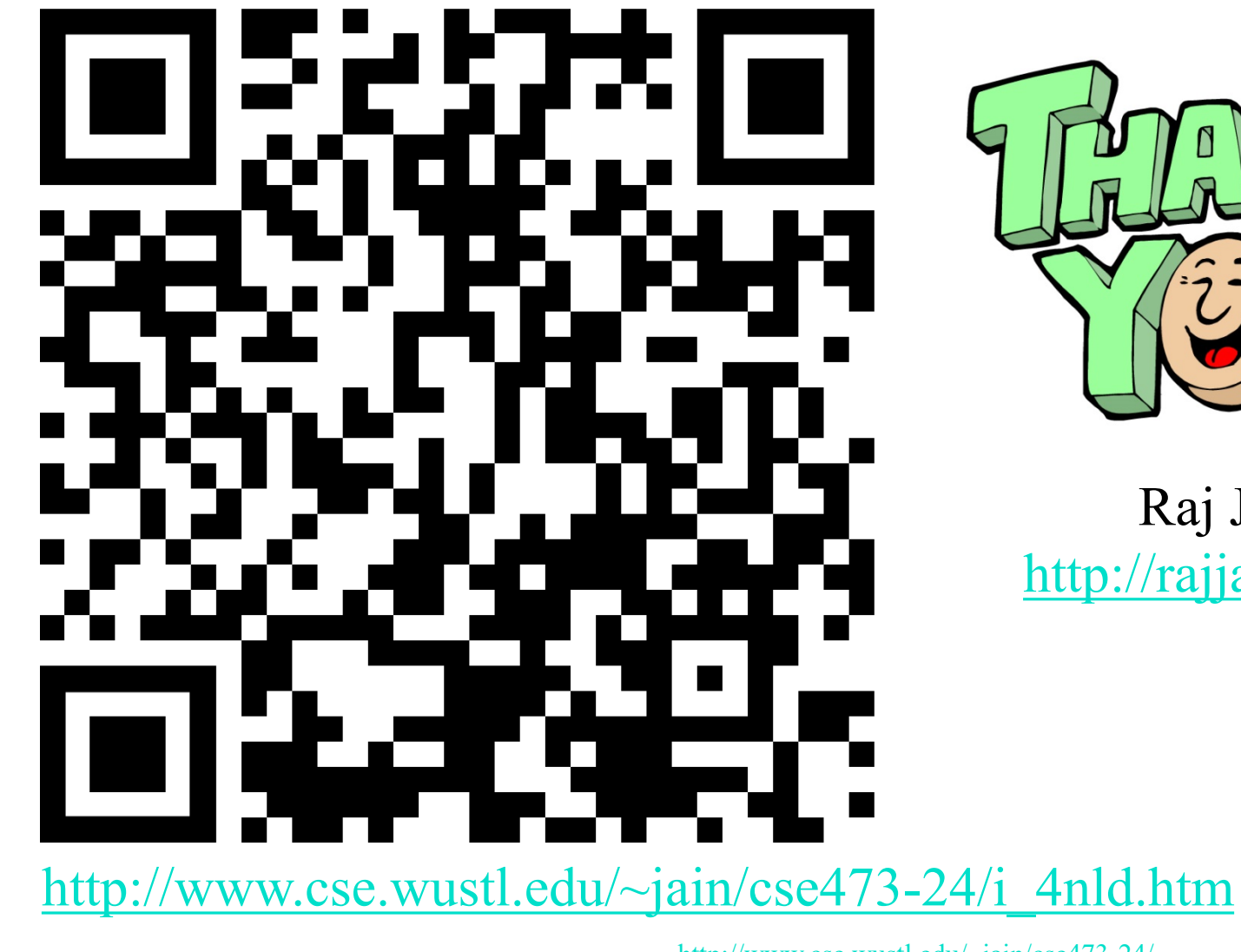

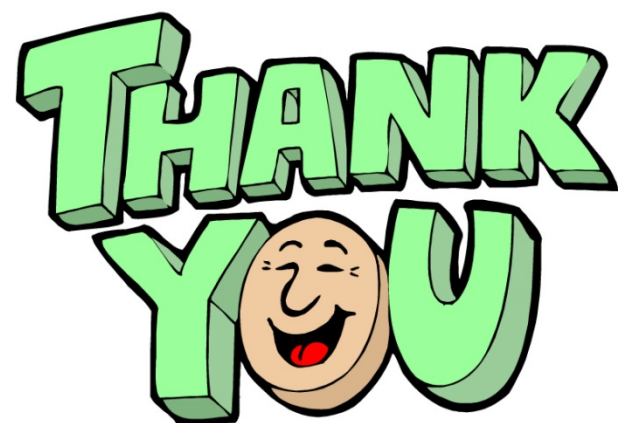

Raj Jain [http://rajjain.com](http://rajjain.com/)

### **Student Questions**

 $\Box$  Is the router in my home that the ISP gave me a gateway router that can do BGP broadcasting?

No. It sends all packets to the carrier router.

Washington University in St. Louis [http://www.cse.wustl.edu/~jain/cse473-24/](http://www.cse.wustl.edu/%7Ejain/cse473-23/) ©2024 Raj Jain

### **Related Modules**

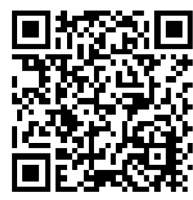

CSE 567: The Art of Computer Systems Performance Analysis [https://www.youtube.com/playlist?list=PLjGG94etKypJEKjNAa1n\\_1X0bWWNyZcof](https://www.youtube.com/playlist?list=PLjGG94etKypJEKjNAa1n_1X0bWWNyZcof)

CSE473S: Introduction to Computer Networks (Fall 2011), [https://www.youtube.com/playlist?list=PLjGG94etKypJWOSPMh8Azcgy5e\\_10TiDw](https://www.youtube.com/playlist?list=PLjGG94etKypJWOSPMh8Azcgy5e_10TiDw)

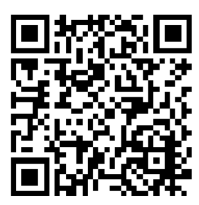

CSE 570: Recent Advances in Networking (Spring 2013)

<https://www.youtube.com/playlist?list=PLjGG94etKypLHyBN8mOgwJLHD2FFIMGq5>

CSE571S: Network Security (Spring 2011),

<https://www.youtube.com/playlist?list=PLjGG94etKypKvzfVtutHcPFJXumyyg93u>

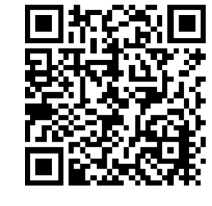

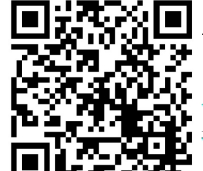

4.64

Video Podcasts of Prof. Raj Jain's Lectures, <https://www.youtube.com/channel/UCN4-5wzNP9-ruOzQMs-8NUw>

Washington University in St. Louis [http://www.cse.wustl.edu/~jain/cse473-24/](http://www.cse.wustl.edu/%7Ejain/cse473-23/) ©2024 Raj Jain

#### **Student Questions**